## **Computer Lise In Social Services Metwork Summer 1986** Summer 1986

 $\tilde{x}$ 

## **Networking: The Linking of People, Resources and Ideas TABLE OF CONTENTS**

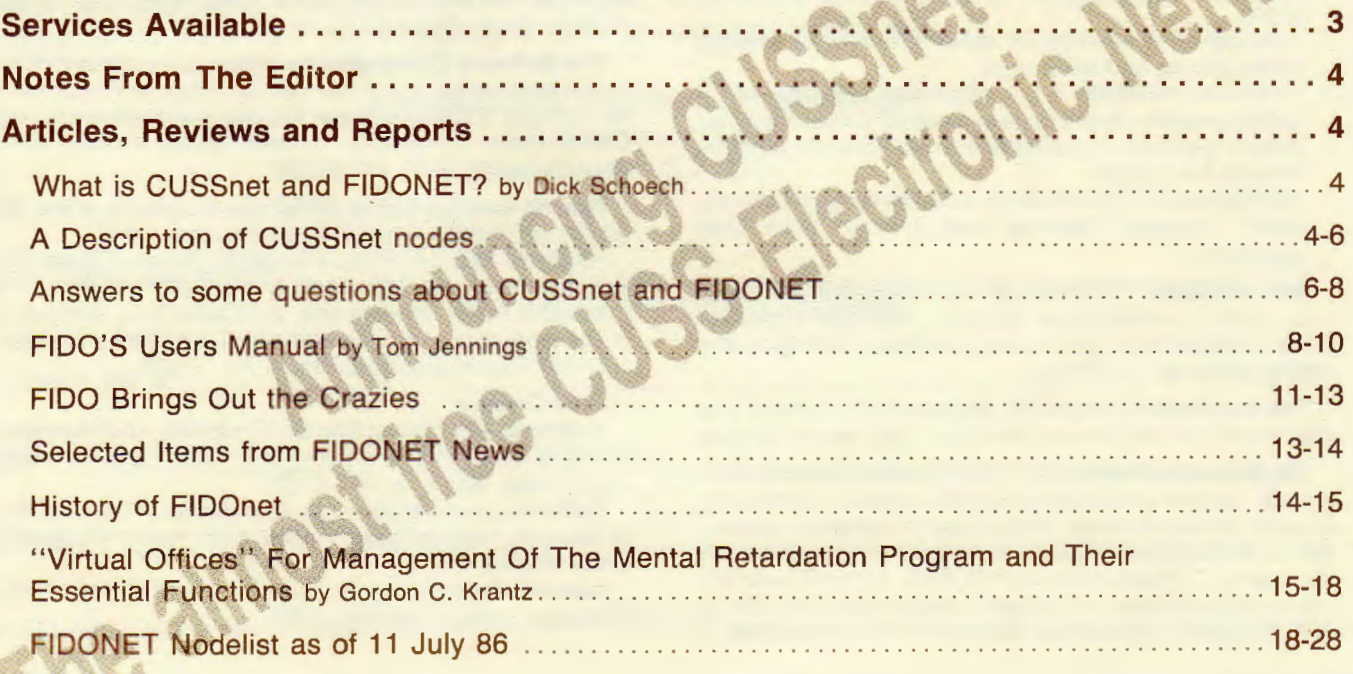

CUSSnet: dipping from and aiding in Human Services. Communicating at: 300-2400 baud 8 data bits 1 stop bit no parity \*. . . . .  $*$ . \*· Building on FIDONET The World's First BBS Network  $* \t\t x + \t\t x$  /:00  $/$ :00  $\overline{)}$ (\_: *I\_)*  \*· ·\* *\_ '@I\_\*   $\sqrt{2}$ \_ \_ I -- CUSSnet : \_u\_: I \I I FIDO \ [Support provided by]  $\qquad$  //:: \_ \ /<br>130/5 ) Apple Computers  $\qquad$  ( /( :( ) (jm) (130/5 ) Apple Computers U.S. Robotics (gmb)  $\ell$  (gmb)\  $\ell$ U.S. Department of Health and Human Services

OHDS, OPD  $\mathcal{L}$  is a set of the set of the set of the set of the set of the set of the set of the set of the set of the set of the set of the set of the set of the set of the set of the set of the set of the set of the set of th

I~--~---~ ---------------------------~---------------'

## **About the Network**

**Computer Use in Social Services (CUSS)** Network is a nonprofit association of professionals interested in exchanging information and experiences on using computers in the human services. Members participate in the Network by:

- Sending materials for the CUSSN Newsletter, such as: member needs, interests, hardware/software use, activities, resources, ideas, experiences, computer applications, and events.
- Participating in the electronic network , skills bank , software clearinghouse and subgroups.
- Distributing Newletters at workshops and conferences. (I will send newsletters to distribute or place on a resource table.)
- Referring vendors to advertise their services and products through the CUSSN.
- Holding local CUSSN meetings. Local meetings in Dallas/Ft. Worth, Chicago, Baltimore and Australia have been successful.

**Network Dues:** \$10 individuals, \$15 institutions (payable in U.S. Funds). Contact Dick Schoech, Associate Professor, School of Social Work, The University of Texas at Arlington, Box 19129, Arlington, TX 76019.

**The Newsletter** is published approximately 4 times a year and is sent free to all network members. Back issues \$5 each.

**The Electronic Network** (CUSSnet) establishes local bulletin boards, national and local mail and file transfer, downloading of public domain software, and access to numerous repositories of electronically available information on human service computing. CUSSnet builds on FIDONET, approximately 900 microcomputer-based local bulletin boards across the U.S. and in 9 continents. Contact Dick Schoech for your local node, or

call 817-273-3966 and type the file in the HELP file area called FIDOLIST.80. Communications are at 300-2400 baud, 8 data bits, **1** stop bit and no parity. Almost any computer or terminal and modem will work.

**The Skills Bank** allows members to locate or share specific knowledge, skills and experiences for providing information about yourself. Contact Gunther R. Geiss, Adelphi U., School of Social Work, Garden City, NY 11530.

**The Software Clearinghouse** offers a computerized inventory of commercial and public domain available human service software, a software review file, and a software exchange. Contact Walter LaMendola, Professor, School of Social Work, U. of Denver, Denver, CO 80208.

**Special Interest Group (SIGs)** are subgroups where significant networking is occuring on a special topic.

Educators SIG, write Wallace Gingerich, School of Social Welfare, U of Wisconsin-Milwaukee, Milwaukee, WI 53201.

Hospital Social Services SIG, write Mike King, Director of Social Work and Discharge Planning, Saint Francis Hospital, 100 Port Washington Blvd, Roslyn, NY 11576.

#### **Area Groups:**

Baltimore, MD, contact Bob Elkin Professor, U of Maryland, School of Social Work and Community Planning, 525 W. Redwood Street, Baltimore, MD 21201

California, James M. Gardner, Department of Developmental Services, Fairview State Hospital, 2501 Harbor Boulevard, Costa Mesa, CA 92626

Australia, Floyd Bolitho, La Trobe U., School of Social Work, Bundoora Victoria, Australia, 3083.

## **CUSSN ADVISORY BOARD MEMBERS**

Floyd H. Bolitho, Assistant Professor, La Trobe U., School of Social Work, Bundoora Victoria, Australia, 3083 Robert Elkin Professor, U of Maryland, School of Social Work and Community Planning, 525 W. Redwood Street, Baltimore, MD 21201

Marilyn Flynn, Professor, U of Illinois-Urbana Champaign, 1207 W. Oregon St., Urbana, IL 61801

**James M. Gardner, Department of Developmental Services, Fairview State Hospital, 2501 Harbor Boulevard,** Costa Mesa, CA 92626

**Gunther R. Geiss,** Associate Professor, Adelphi U. School of Social Work, Garden City, NY, 11530

Wallace Gingerich, U. of Wisconsin-Milwaukee School of Social Welfare, Milwaukee, WI 53201.

**Michael Gorodezky ,** Poolman, Shih & Platton, Inc., Information System Consultants , 1810 Grand Ave, Santa Barbara, CA 93103

**Mike King,** Director, Social Work/Discharge Planning, St Francis Hospital , Port Washington Blvd, Roslyn, NY 11576

Ursula Koch, Fachhochschule Ostfriesland, Constantiaplztz 4 D-2970 Emden, Germany, Europe

**Camille Lambert, Professor, Faculty of Social Work, U. of Toronto, 246 Bloor St. W., Toronto, Ontario M5S 1A1,** Fidonet 111/381

**Walter LaMendola , PhD,** Professor, School of Social Work, U. of Denver, Denver, CO 80208

**F Dean Luse,** President, Outpst Inc., 119 Wilson, Park Forest, IL 60466 , Fidonet 115/396

**Alain MAZET, 10 Boulevard Gambetta, 87000 LIMOGES, France** 

**Menachem Monnickendam,** Deputy Director, Dept. of Development of Local Social Services, Ministry of Labor and Social Affairs, POB 1260, Jerusalem, Israel 9100.

Laurence Moseley, Computer Science Dept., University College, Singleton Park, Swansea, United Kingdom SA<sub>2</sub> 8pp

Thomas Neudecker, Assistant Vice President for Academic Affairs, Carnesie Mellon U. 5000 Forbes Ave., Pittsburgh, PA 15213, Fidonet 129/384

Lynn Harold Vogel, Assistant Professor, U. of Chicago, School of Social Service Administration, 969 E. 60th St., Chicago, IL 60637, Fidonet 129/384

## **Services Available**

 $\hat{1}$ 

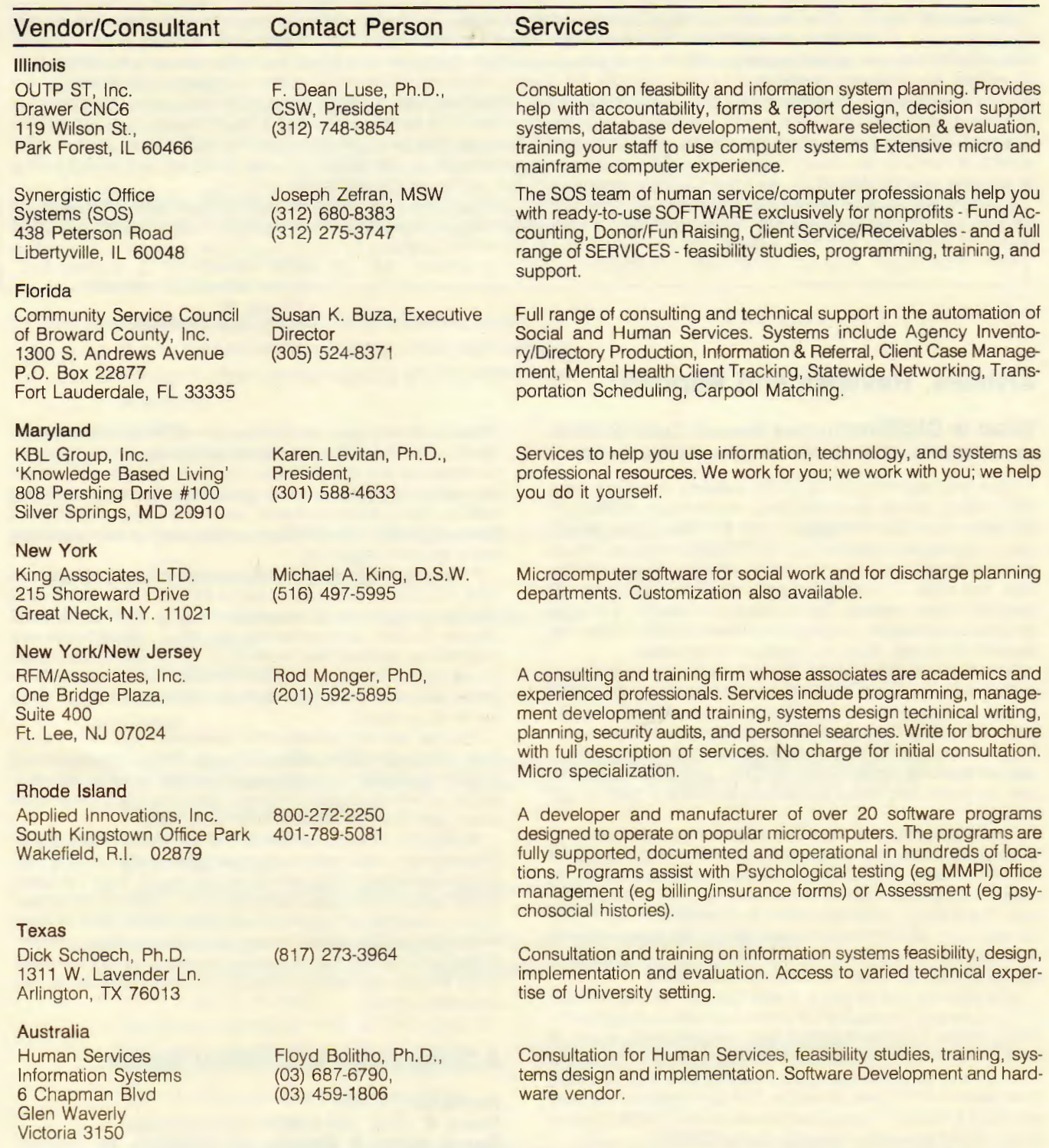

The above paid advertisements represent no endorsement or favorable review by CUSS. When choosing a consultant, remember the standard advice: (1) talk to<br>more than one consultant, (2) obtain several comparable bids, and (3

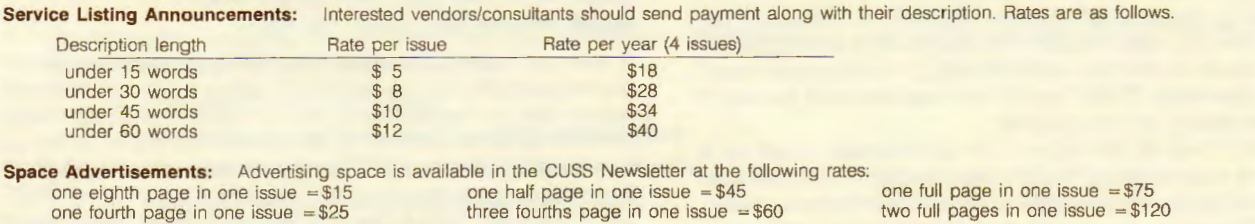

one eighth page in one issue = \$15 one half page in one issue = \$45 one full page in one issue = \$75<br>one fourth page in one issue = \$25 three fourths page in one issue = \$60 two full pages in one issue = \$120

Advertisers must furnish a copy ready ad. If the ad will be run for four issues, a 25% reduction in cost is granted.

Mailing Labels: Mailing labels are available at the cost of 5 cents per label.

## **Notes From The Editor**

I have wanted to publish this issue announcing CUSSnet for about a year. However , when working with computers and people, things go much slower than anticipated. We may not be quite ready to announce CUSSnet even now . Building a system takes time and effort as well as trial and error. When you logon to CUSSnet, remember that it took hours for everyone to get the right equipment, the software installed and running correctly, the correct telephone codes in the system to allow it to send mail almost anywhere in the world, (a weekly chore) etc . Couple that problem to the local ones of getting approval to use a computer to operate a bulletin board, bad intercom systems, weekend energy saving steps such as not cooling buildings (allowing your compute r to overheat) , lightning storms which play havoc with computer systems, etc. For example, one potential node simply gave up after months of trying to get university approval. UTA's telephone manager was curious about who was sitting up at 4:00 AM calling all over the country. Hopefully, we have CUSSed enough and the results will be worthwhile and fun.

A special thanks to all those who helped get CUSSnet started. I am grateful to all those who provided detailed information on last year's survey about networking. Time prevented me from responding to each one of you personally . A special thanks to Steve Ice for his continuing technical support and willingness to run the weekly poll.

Dick Schoech Cuss Network Coordinator 15 July 86 Sysop Net 130 Node 5

## **Articles, Reviews and Reports**

What is CUSSnet by Dick Schoech, CUSS Coordinator, UTAGSSW, POB 19129, Arlington, TX 76019-0129

From the beginning of the CUSS network, members have been talking about communicating electronically. Getting information out in this newsletter is just too slow. When people call to request information about a problem or product, I must tell them to send me the request in writing and wait until the next newsletter is published and hopefully, someone will respond to their request. This process can take 3 to 6 months which is unacceptable. An electronic network could shorten that request to several days or at least several weeks.

Based on our experiences, several years ago I submitted a grant to the U.S. Dept. of Health and Human Services, OHDS to start an electronic network. They were sympathetic, but only provided enough money to do the initial feasibility study and begin a network. As with most projects, continuation money was not available. Apple Computer Corp. provided a computer and hard disk and some networking software to help us get started

I soon found out that the initial sponsorship was a blessing in disguise. I now was obligated to get something started on very little money. The feasibility study survey (see Vol 5 #2) indicated that people wanted to network, but costs were prohibitive. The average electronic network costs \$20-40 per month for each user. Most previous human service electronic networks survived with outside support, but failed when users were required to pay the costs for running the network.

One network was different. It was founded on the concept of using people time and effort rather than expensive telecommunications. The phone system was used efficiently in the off hours. The software to operate the network was in the public domain and you could set up a node for free and try it out. That network is FIDOnet, started by Tom Jennings (see the story on FIDO's history). I used a big chunk of the OHOS funds to buy a PCAT computer to begin using FIDONET.

FIDONET was a solution to many of our problems. It was inexpensive, available in about 1000 locations worldwide, and was a true network, that is, it was operated by many individuals working cooperatively. Using FIDONET, CUSS would not be required to invest 10,000 + the first year to see if an electronic network is what we wanted/needed. It distributed the effort and therefore, CUSS would not have hire staff (we don 't have the money to hire anyone).

FIDONET had its limitations. It is not that easy to set up a node and keep it going. FIDO communications are complex and a small error can take days to detect and hours to correct. FIDONET is growing so rapidly, the documentation is often outdated or not very good. And since each node operates independently, it is more difficult for users across the U.S. to share information on one specific topic. However, these limitations can be overcome with time, effort, and money for extra communications. So CUSSnet became one of the many subnetworks using FIDONET. The CUSSnet nodes listed in this newsletter are a modest beginning.

If you want to help, there are several ways. If you want to start a CUSSnet node, you need a MS-DOS PC, 256K, dual drives (a hard drive is recommended), a 1200 baud autoanswer modem, and some time and effort. Many nodes use multitasking software like multilink or desqview to allow them to use their computer at the same time someone is using CUS-Snet. Call Steve Ice to get any technical assistance you need to set up a board.

You can help in small ways. For example, if you have a CUS-Snet node within local calling distance, offer to help the sysop (system operator) by managing a message area or two on a subject in which you have interest. There are many other small ways, just leave a message offering to help.

CUSSnet is a true network in that each node operates independently. Local sysops are in complete control of how their board operates and the content of their board. Treat the sysop kindly, because they put many hours into getting their system running and they will continue to spend time and effort to keep their node going if treated kindly. Sysop burnout is a problem. While CUSSnet may not be impressive now, give us a few years to get the files we need and the communications flowing. The potential is great.

## **A Description of CUSSnet Nodes**

Net/Node : **11/301**  Board #: (502) 762-3140 **Board Name & Details: FIDORACER, 24 hrs/day,** 300/1200 baud. **Operator:** Bill Allbritten, Murray State U. 2004 University Sta., Murray KY 40271 **Work Phone No:** (502) 762-6861

A user can obtain up to date information on issues on the use of computers by the handicapped, some public domain software to aid the handicapped use computers, and information on other boards carrying handicapped information. Also, up to date information on AIDS is posted as is general health information on a variety of topics. The board is part of MEDNET echomail which allows users to discuss current health issues with users of other boards.

#### A Description of CUSSnet nodes, cont.

**Operator:** Michael L. Bowen, Microcomputer Support **Group** 

3535 S. Wilmington St., Office 205 , Raleigh, NC 27603 **Work Phone No:** (919) 772 7513

For too long, the handicapped have found themselves isolated from much of life by a lack of access to the movement and communications the rest of us take for granted. With the development of the microcomputer, however, the way was opened for the disabled to enter the mainstream of life.

Unfortunately, both the handicapped and those who work with them have fallen victim to the same problem  $-$  a lack of knowledge of computer technology. In a dynamic, constantly changing industry, it was impossible to keep up with the latest develoments.

But no more. Now a single telephone call can allow one to sift through hundreds and hundreds of references, locating th emost up-to-the-minute information on adaptive hardware and software, groups serving specific handicapped populations, literature on specific disabilities and listings of local meetings, events and services.

EQUAL BBS - and its companion organization, EQUAL SIG (Special Interest Group on Computers and the Handicapped) are designed to give the disabled a place to come together to share experiences, advice and expertise.

EQUAL BBS is a public service of Microcomptuer Support Group, Inc., of Raleigh, NC, a consulting firm specializing in microcomputer system selection, setup and training for the handicapped.

## **Net/Node: 100/999**

**Board** #: (314) 889-4696 **Board Name & Details: WUFN BBS Operator:** Bill Butterfield, Professor, School of Social Work, Washington University, St. Louis, MO 63130 **Work Phone No:** (314) 889-4508

The Washington University Fido Node (WUFN) is sponsored by the George Warren Brown School of Social Work.

The Node provides a bulletin board service to social service agencies in the St. Louis area and is a part of the nationwide Fidonet electronic mail network.

The specialty of the node is bibliographic information on computers in the social services. The number of bibliographic entries is now quite small but is being expanded weekly .

Individuals or agencies having bibliographic files are invited to contribute them to the bulletin board. They can tell the bulletin board and leave the files by calling 314-889-4696 or by sending a floppy disk formatted for an IBM PC to:

Bill Butterfield

Box 1196 Washington University

St. Louis, Missouri 63130

Bibliographic Files on the board are maintained as ASCII files or as DBASE files.

The board uses an epson Equity II computer with two 20 megabyte hard disks.

## **Net/Node : 139/450 Board #:** (414) 963-4515

**Board Name & Details: Operator:** Wallace Gingerich, Associate Professor, School of Social Welfare,

U of Wisconsin-Milwaukee, Milwaukee, WI 53201 **Work Phone No:** (414)963-4440/(414)963-4851

Call the board for a description.

#### **Net/Node : 107/37 Board** #: (212) 532-2278 **Board Name & Details:**

**Operator:** Gerald Hoffman, Executive Director Human technology Association, Box 1003 Cooper Station, New York, NY 10003

## **Work Phone No:** (212) 532-5658

Human Tech CUSSNET is an electronic bulletin board for nonprofit organizations in the New York City Area. The board was designed to have public domain training software on-line. However, for a variety of reasons we have not yet collected a sufficient amount of such software to consider it to be a specialty of the board.

Nevertheless, this BBS is serving as a forum for individuals in not-for-profit organizations to reach out to each other for information and assistance. The New York City area has quite a number of free access bulletin boards, both in the Fido Network and outside it. Cumulatively these boards have a vast amount of public domain software available. Human Tech CUS-SNET is the only board dedicated to non-profits, and therefore has attracted this audience who interact among themselves and are often referred to other boards for specific files.

The board has served to announce the activities of the New York Personal Computer Club's non-profit sig which runs monthly clinics and workshops for non-profit organizations. It has also announced other seminars, workshops and conferences on automation which are of interest to or specially targeted to non-profits. Among those active on the board have been the Community Service Society which is very active in promoting the use of computers among non-profits.

Assistance has been sought in the acquisition of hardware, and several lively discussions on the board have revolved around public domain and/or low cost statistical and accounting packages. These discussions have benefited from the presence of interested individuals who are not from the nonprofit world, but who found their way on to this non-restricted board, and stayed around to lend a hand.

The board has also served as a training ground for individuals just learning telecommunication techniques. Individuals have come on to teach themselves, and we even had a workshop leader from the Southern Regional Conference on Runaway Youth log on as a live demonstration. The New York State Division of Housing has also used the Board for training funded agencies in file transfer and other telecommunication activities.

This BBS has served a useful function primarily for the new computer user because it has no time related fees, has generous online time limits and is relatively easy to use. Additional funding would make it possible for the sysop to provide better maintenance of the board, as well as to interact more frequently with the users.

#### **Net/node : 138/35**

**Board** #: (206) 442-8127

**Board Name & Details:** US HDS HUMAN SERVICES BBS

**Operator:** Steve Ice, Dept of HHS, Region X, MS 411, 2901 Third Ave. Seattle, WA 98121 **CUSSNet Poll Coordinator and Technical Advisor** 

**Work Phone No:** (206) 442-8099

Located within the Northwest Regional Office of Human Development Services, an operating division of the U.S. Dept of Health and Human Services, the US HOS HUMAN SERVICES BBS specializes in hosting communications related to federal programs and administrations on: Aging, Headstart - early childhood education for the disadvantaged, Native Americans, Foster Care, Child Abuse and Neglect, Special Needs Adoption, Domestic Violence, Runaway Youth, Developmental Dis-

#### **A Description of CUSSnet nodes, cont.**

 $a$ bilities, and WIN  $-$  work incentive for families receiving aid for dependent children. Additionally, the U.S. Public Health Service will respond to inquiries of a health nature. This BBS is open to any and all with professional affiliation or interest in human services; and the message areas are intended to provide for discussion of issues, and interests horizontally between users. Users now include states, cities, counties, United Ways, non-profit service agencies, universities, judicial and congressional offices, hospitals and clinics. The BBS is a member of CUSSnet and will support free mail to any or all CUSSnet nodes from any registered user. As part of CUSSnet, the board will contain public domain human services software from the U. of Denver Information Technology Center and the human services publication archives developed by the School of Social Work U. of TX at Arlington. Finally, the BBS will serve as a gateway for distribution of announcements and products resulting from federal human services research and development programs.

#### **Net/Node : 104/614 Board** #: (303) 871 2912 **Board Name & Details:**

**Operator:** Walter LaMendola, Professor. School of Social Work, U. of Denver, Denver, CO 80208 **Work Phone No:** (303) 871-2915

The Mile Hi CUSS Board specializes in human service software. Information will be provided on the Board about what software is available for use in the human services. Any demonstration or public domain software that is provided to us will be shared with every other board in CUSSNET. Such software can then be downloaded by any validated user from any of the CUSS Boards. Users will be able to place a request for software searches of the Software Clearinghouse from any of the CUSS Boards; however, the routine for placing such requests is only now under development. Until the procedure is in place we ask that all Software Clearinghouse requests be made directly to us by telephoning or writing to Jo Drenker, Software Clearinghouse, Information Technology Center, Graduate School of Social Work, University of Denver, Denver, CO 80208-0274 , Telephone: AC (303) 871-2886.

We hope to use our message areas to post 1) software reviews, 2) conversatons about human service software, 3) notices from people looking for software, 4) user critiques of software in use, 5) user software questions and problems, 6) human service software vendor notices, 7) human service software developer conversations or questions. We are in the process of deleting all other directories from our board, including the games, utilities, and so on.

Our Board requires that you are a validated user before you can receive normal user privileges. We have experienced a lot of vandalism and have become more rigorous about validation. This means that the first time you use our Board you will not have all the ability to do things until you are validated. We expect to have everything going full steam in three to six months. A doctoral student, Chuck Mastrini, has taken over responsibility for the maintenance and development of the Board. He is a talented computer user who has turned his life over to CUSSNET. You may send your condolences to him at any time. Please address any problems you experience with our system to him at the same address and phone number as given above.

## **Net/Node : 130/5**

## Board #: (817) 273 3966

**Board Name & Details:** CUSSnet UTA, 24 hrs a day, 300-2400 baud

**Operator:** Dick J. Schoech, Associate Professor, U. of Texas at Arlington, Graduate School of Social Work P. O. Box 19129, Arlington, TX, 76019-0129 **Work Phone No:** (817) 273-3964

CUSSnet UTA is located in the Graduate School of Social' Work at the University of Texas at Arlington. It provides two specialty services (1) a listing of conferences/workshops related to human service computing and (2) the table of contents of recent publications received by the CUSS Network . It will also carry the information that will appear in future CUSS newsletters. There are no user fees. however, those wishing to send national or international mail must first make a deposit. The UTA Node is also the node which coordinates the CUSS network. does the network accounting, and contains the membership roster.

#### **Net/Node : 107/240 Board** #: (516) 228-7938 **Board Name & Details:**

**Operator:** Gunther R. Geiss, Professor. Adelphi U., School of Social Work, Garden City, NY 11530 **Work Phone No:** (516) 228-7915/228 7900)

This node will feature the Skills Bank data-information on colleagues: interests, abilities and experience levels as per the questionnaire run periodically in the CUSSNET Newsletter. Its purpose is to help us find one another by skills, equipment or software experience, by job, by interests, etc. in order to facilitate technology transfer-by expertise, by concept or by lock, stock and barrel. Our objective is to eventually permit searching of the data base directly and updating of the data by automated questionnaire presented bia FIDO. For the time being we will simply try to be more responsive to inquiries received via FIDONET/CUSSNET as we work at opening the access to our data.

Locally, we will be providing agencies in the human services with access to specialized information resources developed by the various activities that the school sponsors . Our Social Services Center has information and referral materials for preand post-mastectomy patients, for victims of crime, especially rape victims, and for other special problems . The Social Policy Center publishes Social Policy Notes-a newsletter devoted to policy issues which we expect to carry on-line. It is also working with the Physicians For Social Responsibility in developing a Peace Center and we will support that activity. Our Senior Connections Project provides opportunities for senior citizen volunteers to work in libraries with social work and library science students in providing information and referral services to their senior colleagues. As appropriate we will be disseminating the experience gained from that activity.

#### **Net/Node:** [to be **designated] Board** #: (817) 649-2857

**Board Name & Details:** DD Tech Library 24 hrs/day , 300-2400 baud

**Operator:** Carrie Brown, Bioengineering Program, ARC/US, 2501 Avenue J., Arlington, TX 76011 **Work Phone No:** (817) 640-0204

This CUSSnet Node, operational in October 1986. will be located in the Bioengineering Department of the U.S. Headquarters of the Association for Retarded Citizens in Arlington, TX. It will carry information related to computing for persons with developmental disabilities. Through the outside (O) feature of FIDO, users will be able to search a database of developmental disability computing resources. The database contains files on experts, vendors, publications, and local technology users. Its development was sponsored by grants from the Texas Planning Council for Developmental Disabilities.

## **Answers to some questions about CUSSnet and FIDONET by Dick Schoech**

**Do I need CUSSnet?** 

## **Answers to some questions about CUSSnet and FIDONET, cont.**

If you or your agency presently work with a computer and want to stay in touch with others in the human services who use computers in their work, then CUSSnet makes sense. It also makes sense if you plan on purchasing a computer or developing a computerized information system. CUSSnet offers information and support. CUSSnet is inexpensive, but it may take some time and effort to get the connections and information you are looking for. CUSSnet is a network which is as rich as its members make it. If everyone expects to get good information off without contributing good information to the system, everyone will be disappointed.

#### **How much will it cost me to use CUSSnet?**

The answer is similar to that for the question "How much will it cost me to use the U.S. mail system." If you are in a city with a friendly CUSSnet node, you may get all the benefits of CUS-Snet for nothing. Some bulletin boards charge a nominal fee for their services. Typical amounts that FIDONETs charge are \$10- \$15 for 6 months logon, 25-50 cents per 45 line message for non local mail. File transfers depend on the length of the file. Many Bulletin Board users have found that paying the sysop is a wise practice because it helps prevent burnout and improves the quality of the uploads and downloads.

#### **What hardware software do I need?**

Most communications software will work with FIDO. Ask the dealer where you bought your computer for their recommendation. If you do not have any, it is not necessary to go out and buy a package. Most bulletin boards contain several excellent "shareware" MS-DOS communication packages such as PC Talk, Qmodem, and Procomm. With shareware, you are encouraged to get a copy of the software and try it out. If you like it, then you send \$15 or \$30 to the developer to help cover enhancements, etc.

If you have a dumb terminal, set it fro 1200 baud, 8 data bits, 1 stop bit and no parity. If you have a computer, a communication software package is necessary.

### **What is the CUSSnet Poll?**

FIDO software has the capacity for any node to call another node and pick up specially designated mail. If a poll has been set up among a group of FIDOnet nodes, mail can be sent to one computer and automatically picked up (polled) each week by many computers. Thus, one can conveniently distribute mail each week to many people by one phone call. The poll allows maximum distribution of mail with minimum charges to the sender and receiver.

All CUSSnet nodes participate in a poll. If you have no CUS-Snet node near you , you may be able to convince a local FIDO sysop to each week poll Steve Ice's Node in Seattle. Send Steve a message at 138/35 for details. You can also send Steve a message that will go out to all nodes polling his system. Sysops and others pay the phone bill for picking up the poll, so I suggest you not use it for advertisements and meaningless messages. Steve will discard messages which are not suitable. Bill Allbritten runs a poll for those interested in higher education news.

#### **How do I find the Net Node of other CUSS members?**

At present the only way to find this listing is by calling one of the CUSSnet nodes . Each should maintain a listing of the net/nodes of CUSS members. Here is the list as we begin. Other CUSS network members may have net/node numbers, however, I do not have them.

#### **Net/Nodes of members of the CUSS Network**

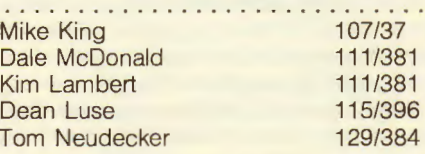

Do not send private mail until you know that you have the person's name precisely as they are listed on the board. Fido checks for mail by doing a precise match on first and last name. Messages where the name does not match the intended receiver just sit in limbo if they are sent as private mail.

#### **I have logged on to a CUSSnet node and seen a "DEMO" interviewing program I want to try out. How do I download it?**

If a files is a text file and not compressed using arc or another program, you can type the file and set your printer or computer to capture what appears on the screen. If the file is an executable computer program, then the sending and receiving computer must have software that use the same protocols (agreed upon transmitting methods). FIDO supports most protocols used in the microcomputer world. You must read the manual of your communications software to see what you need to do to download files.

#### **I notices that many utilities and games I need for my work end in the extension .arc, .lqc or .lbr. When download, they do not seem to work on my computer . What am I doing wrong?**

Most BBS files have extensions such as: arc, cqm , eqe, lbr, lqr, or tqt. The meaning of these extensions follows. The following description of these extensions applies only to computers running MS-DOS or compatible operating systems. I am not familiar with similar programs for those running CP/M TRS-DOS, APPLE DOS. If you know of any similar non MS-DOS programs, please send them.

A "q" in the extension means the file has been squeezed by a software utility to reduce its size. You must download this utility (NUSQ.COM) and its accompanying documentation (NUSQ.DOC) to unsqueeze the software before you can use it. Then, type NUSQ followed by the name of the file you want to unsqueeze.

Lbr or just "I" in the extension means the file is a library of many smaller files. The file was constructed using one

of the library utilities and you must unlibrary the file before you can use it. Try a program such as LU8640.exe and LU8640.doc to unlibrary a file. A file can be both squeezed and libraried, it may have lqr in the extension.

ARC or A in the file extension means has been archived. This is a process which both squeezes and libraries files in one operation. You must use an archive utility to unarchive the file before you can use it. Try downloading arc.eqe or arc512 .arc (or a later version) to unarchive any file. Type arc and the instructions for using the archive utility will be provided. Basically to unarchive you type the following:

ARC X fn

where fn is the name of the file to unarchive.

#### **How can I become a CUSSnet node?**

First, you need an MS-DOS machine that you can leave on day and night to receive user calls and send and receive mail. A auto answer hayes compatible 1200 or 2400 baud modem is necessary. A hard disk and good surge protector are recom-

#### **Answers to some questions about CUSSnet and FIDONET, cont.**

mended. Then ask yourself some basic questions. Do you want to increase your communications with peers locally and nationally? Can you devote a couple of days to get the system set up. Do you have several hours a week to keep the system running? If you decide you have the equipment, time, and energy to become a node, send a message to Steve Ice (see CUS-Snet nodes) requesting initial information. Steve will provide the remaining details.

Many CUSSnet nodes see themselves as a resource for local human service professionals and community agencies. If your agency has as its goal the providing of resources to the community, e.g., the Assn. for Retarded Citizens, CUSSnet offers a convenient mechanism .

## **FIDO'S Users Manual by Tom Jennings**

FidoBBS is a Bulletin Board system that takes full advantage of MSDOS version 2. Most of the features were modeled after the usual CBBS and RBBS software, since the command system is so popular and familiar.

The user interface is pretty similar to other Bulletin Board systems, to eliminate the pain of totally relearning a new command set. All are intrinsic commands; both for simplicity and security. (User uploaded files, such as a debugger, cannot be executed.)

There are three help levels; the default for new callers is NOVICE. This provides a small menu of commands, and usually gives further description as commands are executed.

REGULAR help is full prompts, but does not tell which command has just been executed, etc. Useful for after you understand the structure, but have not memorized all the command mnemonics .

EXPERT help is only the simple single letter prompts. Once you are very familiar with Fido, this will make using it very fast.

Regardless of help level, you can enter? at almost any point for a list of the options at that point.

From the Main Section, all of Fido's available commands can be accessed. The actual commands are described in detail below. Fido is arranged into three sections:

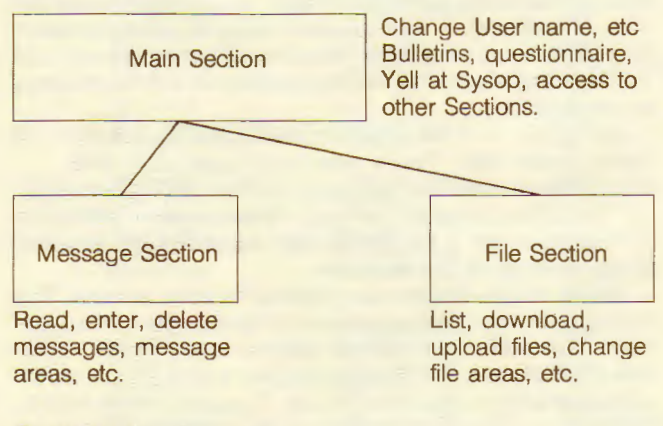

#### **Commands**

All commands in all areas are one letter, though some require further arguments or options. Most command allow entering the further arguments right after the command key; if not, or if not supplied, each necessary component is prompted for, usually with help available at each point.

For instance, to download a file you must enter the D command, the download method (one of six) then the filename. If you entered D, then Fido would ask for the download method. After that, it asks for the filename. Once you become familiar with it, you can enter it all as:

D X FILENAME.EXE

All on one line, skipping the prompts. This works for most commands.

All commands can be aborted with a Q or a blank line.

## **All Sections**

The following are commands that are available in all Sections.

#### $G - GoodBve$

Logoff the system, optionally leave a private message to the sysop. If a message is left, it goes into the special message area (in system area 0) that is accessible only by the sysop. The usual message editor is available for comments.

#### $S -$ Statistics

This command lists the time on the system, time remaining, etc. Also, depending on the area, it will list further information.

#### Files Area

Statistics also lists the free space left on the default drive. Message Area

Optionally lists messages to or from this caller.

#### FidoNet Area

As in Message areas, and also lists FidoNet statistics.

#### **Main Menu**

This is the default section after signon, right after the Bulletins and quotations. From here, the "system" type commands are accessed, such as Change user settings, etc. The commands accessible from here are described below.

- M Message Section<br>F File Section
- F File Section<br>Y Yell at the S
- 
- Y Yell at the Sysop<br>A Answer a questic A Answer a questionnaire<br>B Get the Bulletin again
- 
- B Get the Bulletin again<br>C Change User settings
- C Change User settings<br>U Display the User List Display the User List
- G Goodbye, logoff<br>S Statistics
- **Statistics**

#### $M -$ Message-Area

Enter the message section. From there, the message areas can be accessed.

#### $F -$  Files-Area

Similar to Message-Area, but where the upload and download commands are.

#### A - Answer-Questionnaire

If there is a questionnaire in the system, the caller gets to fill one out with this command. A questionnaire is an text pseudo-language file, described in the Questionnaire section.

#### C - Change User

A small sub-menu of commands to change various user settings, such as signon name, password. screen dimensions, etc.

- U Users name
- C City and State<br>P Password
- P Password<br>W Width of
- Width of screen
- L Length of screen
- H Help level
- M "More?" On and Off
- T Tab expansion On and Off
- N Nulls, 0-20
- 

Users can change their name, city and state, and password at any time. (You can prevent this by setting the privilege level of the C command high.)

NOTE: For security reasons, when the callers name is changed, the entire users list is searched to make sure the name is unique. This is to prevent a caller from changing their name to say, sysop, which would allow them to read private messages to sysop.

#### **FIDO's User Manual, cont.**

The screen dimensions are used by the page pauser ("More?") and the message system. Messages are listed to fit within the set screen boundaries, and message entry is done via a word wrap editor. If "More?" is ON, then Fido will pause after each screenful. All of the command prompts are made to fit within this.

Help level is either NOVICE, REGULAR or EXPERT. NOVICE is the default; it causes all prompts to be displayed fully, and each command to be described with a one liner. REGULAR is similar, but does not list the entire wordy prompt. EXPERT is almost no prompt at all.

"More?" on and off controls whether Fido asks "More?" every screenful.

Tab expansion converts all tabs sent into spaces, for those systems that cannot handle tabs.

Fido can be set to send nulls after each linefeed. It defaults to O nulls.

#### $B -$  Bulletin

This just displays the signon bulletin, BULLETIN.BBS again.

#### Y - Yell at the Sysop (Not available on Fido10)

By yelling, the caller can attempt to contact the sysop. It beeps for 30 seconds, and if the sysop does not respond by then, supplies the message "Sysop not available" to the user. The sysop can chat with the user at any time.

#### $U -$  Users List (Not available on Fido10)

Lists the names of all current callers to the system. Not very useful.

#### $G -$  Goodbye

Terminates the call. It is not really necessary; however, callers seem to get upset when they cannot figure out how to log off, so there it is. It also allows entering a private message to the sysop. After (optionally) entering a message, it causes a disconnect, exactly what would have happened if the caller just hung up.

#### **Message and Mail Section**

The Message Section is accessed by the M command from the Main Menu. All message commands are available here. Return to the Main Menu is via the M command.

- M Return to Main Section
- G Goodbye
- 
- A Area-Change<br>R Read messac Read messages
- E Enter a Message
- K Kill (delete) a message
- L List Messages<br>S Statistics
- **Statistics**

#### A - Area-Change

Change the current message area . If an area number is entered after the A, that area is selected if available. If not, a list of areas is displayed, from which you may choose one.

If a new area is selected, then the messages there are counted (why it says "Wait ...") and if it's the first time you've selected that area, asks if you want to list mail addressed to you. Nothing happens if you select the same area, or blank line or  $Q$ .

The mail search searches all messages, newest to oldest, and lists: New message to you (ones you haven 't read yet) Old messages to you (ones you have read) and messages you have entered. Typing Control-C or Control-K aborts the search. If there are lots of messages in any of the above categories, it reminds you to Kill some.

The message area numbers displayed may not be sequential. Each area has an associated privilege level and if the users privilege is not high enough, that area will not be displayed nor available .

#### $L -$  List Messages

Only the message headers are listed. A starting number is requested; this can be:

An ordinary number

A number followed by  $+$  or- $-$ -itself.

If just a number is entered, messages are listed starting at that one, towards the highest message.

A number followed by  $+$  or-controls the direction messages are listed in. + is redundant. - means list backwards; 100- then means start listing at 100, list towards 1.

-means list from the highest message towards the lowest. This is the most useful, and for some reason the least used. If you have called before, this is the easiest way to see any new messages.

#### $R - Read$

Actually a small menu by itself. From here messages can be read, entered, killed, replied to, etc. See the descriptions of the Kill and Enter commands for details on those.

Entering a message number reads that message . N (Next) reads the next highest message, and P (Previous) reads the next lowest message. Hitting CR repeats the previous N or P; if neither was used, then it defaults to P.

\* is a special message number. It means the highest message number.

+ and-are little used keys, but one of the most powerful message features. Messages can have, and be, replies. (See R command below .) Messages created with R are linked to other messages. For example, a message about an item for sale may have a reply. If you come across the original for sale message, it will say "See also #nnn, use  $+$  key" if it has a reply. Entering  $a + at$  this point will take you directly to that message. This message will say "Reply to #xxx, use-key". Entering-will take you back to the original message.

There is no limit to the number of messages that can be linked this way. Further replies are added to the end, and if one in the middle (or either end) is Killed, the string of messages is "patched" to maintain continuity.

This is my favorite feature (dreamed up by John Madill) and I am slightly annoyed that no one uses it.

R Replies to the current message . It acts basically like Entering a message, but automatically fills in the "To:" field, and links it into the original message.

If you are replying to a message in the Mail area, it also fills in the destination system. The message will be mailed out that night.

Please read about Entering messages, further below. E enters a message in the normal fashion.

#### $E -$  Enter a Message

You fill in the To:, From:, Subject: fields, etc, then the main body of the message. After terminating the message, commands can be used to save, abort, edit, etc.

If the area is a FidoNet Mail area, then in order to enter a message, you must select the system to send it to at the prompt. If you do not have enough credit, then Fido will not let you send a message to that system. If you do, then Fido will deduct the cost of the message from your credit. (Credit not presently need· ed on Fido10.)

Message text entry is done with a word wrap editor. If the screen width is set properly (C command in Main Menu) then this is about as close to a full screen editor as you can get through a modem (on current DOSs anyway .)

#### **F/DO's Users Manual, cont.**

Like WordStar, text is entered continuously without carriage returns. Words that would go past the left edge are wrapped to the next line. Carriage returns can be used to form paragraphs as in WordStar. When entered this way, later reading of a message will conform to the callers screen width.

At the Enter Message command prompt, the options are:

C for continue. Add more to the message, adding to the end.

L lists the message so far.

T lets you change the To: field.

J lets you change the subject.

E edit a line. You enter the line number, then you are prompted for the Old string (what to change) then the New string (what to change it to). Both old string and new string can be anything that you can enter, except a carriage return.

NOTE: it is possible to edit a line such that it goes beyond the edge of the screen. It will list correctly after it is saved.

A aborts the message. You will be asked yes or no.

S saves the message. The message is written out to disk. and the highest message number, etc is updated.

#### $K - K$ ill

Deletes the message. Will not let you delete messages that are not To: you or From: you, unless you are the sysop. If the message you killed was mail to a remote system and it was not sent yet, you get your credit back; you are not charged for that message.

#### $I - Index$

Terrible name, but too bad. Prompts you for a string. It then searches all messages, newest to oldest for the thing you enter. It looks in the "To:", "From:", or "Subject:" fields. If the string you enter is in any one of those parts of the message, the header of the message will be listed.

Typing Control-C aborts the search. An insensitive sliding match is done; ON matches TONY or PITON, etc. Each message header matching is listed, then a list of all matching message numbers.

? will match any character. For example, if there are the following messages in the system:

#100 From: Joe Bungpop

To: All

Subject: Musical Instruments

#102 From: No Body To: W.S. Burroughs

Subject: Guns

#200 From: All

To: Board

Subject: Music

If you enter MUS, it will list messages 100 and 200, as MUS is contained in the Subject: fields of both. If you had entered BU, then it would list messages 100 and 102, as it would match "Bungpop" and Burroughs". Entering B??R would cause #102 and #200 to be listed, as B??R matches BURRoughs and BOARd.

#### **File Section**

The file Section contain all the file oriented commands for downloading, uploading, etc. The M command returns to the Main Menu.

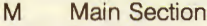

G Goodbye

- A F Area-Change
- List Files

L Locate specific Files

- D u **Download**
- R Upload **Raw-List**
- K Kill a file
- T Type a file
- **CUSS Network Newsletter, Summer 86**

#### $A - Area-Chan$

Similar in operation to the Message Area-Change. If a valid area number is entered, it is selected directly, otherwise a list is displayed.

Like the message areas, there may be numbers missing from the sequence. These are either blank paths or high privilege areas. If the caller is the sysop, then area 0 is available. Non-Sysop callers can never access area 0.

#### $L -$ Locate

Given a file specifier (wildcards recommended) it searches through all file directories for the filename, and lists all occurrences of it.

This is not the general purpose list-files command.

 $F \rightarrow$  Files

Lists the files in the current directory. If no specifier is given, it lists all files, otherwise only matching ones. The size of the file and the description is displayed after the filename.

If "MISSING" is displayed instead of the file size, then the file is not in the directory.

#### $T - Type$

Very simple. Displays an ASCII file on the screen. It statistically checks the file to make sure it is a text file.

#### $U -$  Upload

Upload a file or files to Fido. I will not even attempt to document all the upload methods. Suffice to say you select the upload method and do it.

The total uploads made is kept in the users record. These count towards further downloads, by effectively raising the download limit on a 1 for 1 basis. It will not give you credit however. There is no limit on uploads.

If a file is uploaded with XMODEM, then Fido asks for a description of that file, and adds this to the FILES.BBS file list in the proper area. This can be setup in a number of ways: please refer to Fido's Installation Manual.

#### $D -$  Download

Again, pick the method and do it. Before the download starts, Fido checks time limits and K byte limits, and prevents too long downloads. Uploading will remove some of the download limit.

#### **Control Characters**

Control characters are used by Fido for editing command lines, pausing and aborting commands. Control-C and Control-K always are identical and have the same effect:

Control-C Aborts anything

Control-K Aborts anything

Control-S pauses the display. Any key except a second Control-S will let it continue.

When not using the word wrap message editor, Fido allows simple editing of command lines. It assumes the user's terminal can support at least backspace. It supports:

 $\sim$   $X$   $\sim$   $U$   $\sim$   $Y$ Delete the entire line.

 $\overline{R}$ 

Restore the previous line, from last use or deletion. (Most useful.)

^S, ^G, ^H, DEL Delete one character to the left.

 $\sim$ 

Restore one character.

ESC, CR, LFO Enter the line.

### **FIDO Brings Out the Crazies** compiled by Dick Schoech

A system operator soon finds the group of BBS uses contain the same number of "crazies" as the population at large. My board has been down on and off for the last two weeks as someone had found out a way to lock up my computer through FIDO. They like to crash the system Friday night so that no one can use it over the weekend. Another reminder is the profanity which some users leave in the questionnaire and message areas. Others write long rambling incoherent messages. However, the worst are those who act normal, but have malicious intent. Let the following short articles serve as a reminder that we need all the self-help software we can get.

THE. 611:fry DOZEN .. .... Issue. #3:Oct .3.0th .. 1985 An Uploaded Program Alert List Compiled by Tom Neff

.. . .. . . .. . . . . . .. . .. . . . . . . ... . . . Recently, many unlawfully copied or modified programs have appeared on various IBM PC bulletin boards across the country. THE DIRTY DOZEN is a list of known examples.

There are three major categories of "bogusware": commercial pirate jobs, unauthorized " hacks" of otherwise legitimate freeware programs, and malicious "TROJAN" programs which damage your system. A more detailed explanation of each category is given below.

Sysops: Please be careful with the files you post in your download libraries! Be suspicious when an uploaded game or disk utility appears to be of professional quality, yet doesn 't include the author's name, address, and distribution policy. Such programs are probably NOT public domain!

The BBS community is already under legislative threat at the State and Federal level. We cannot fight this trend effectively while our directories sit stocked with " cracked" Sega games, 1-2-3 copiers and Wargames dialersl Let's demonstrate a little social responsibility by cleaning up our download libraries. If you have any of these files on your system, please delete them and post "blocking" dummy file entries like this one:

ZAXXON.COM DELETED!! NOT PUBLIC DOMAIN!! THE DIRTY DOZEN's brief is simultaneously to bring this issue to the attention of more Sysops and users, and to act as an information clearing- house for the latest known examples of "bogusware." I need lots of help keeping up with the busy

warren of pirates and careless uploaders out there; see the end

of this article for information on how to reach me with new information. A final word on TROJANS: I have been hearing more and more reports of these "worm" programs, from all directions. While I don't doubt their existence (and all that I have heard of are listed below), let's not get hysterical.

Remember, a Trojan rumor is a lot easier to START than it is to STOP. Some people have accused "legitimate" \*joke \* programs, like DRAIN (which pretends to be gurgling excess water out of your A drive) of being "killers." Even if a program locks up your system, it isn't necessarily Trojan; it might not like co-residing with Superkey, or your graphics card. Ask around a little before you announce something as Trojan. I would appreciate a bagged specimen of any real Trojan program you find.

NOTE: The file extensions below refer to the uripacked, executable file in most cases. Remember that these programs may arrive on your system as ARC or LBR archives, with or without SQueezing.

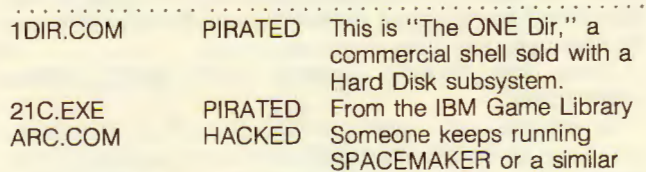

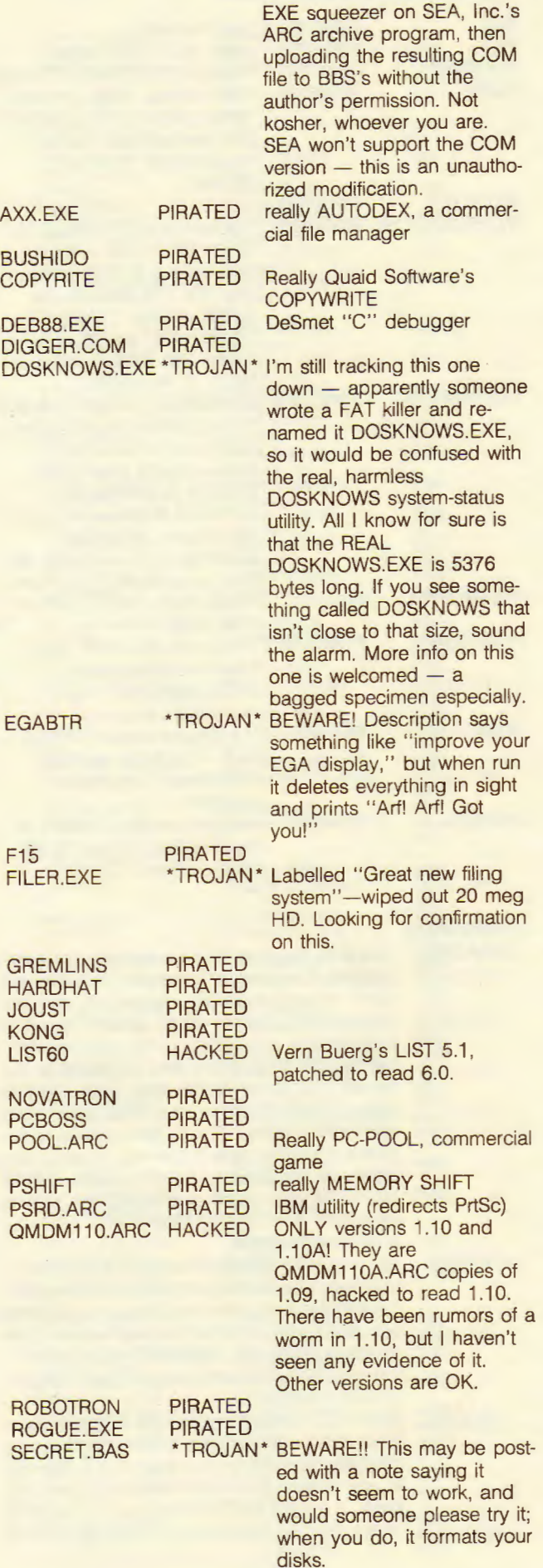

#### **FIDO Brings Out The Crazies, cont.**

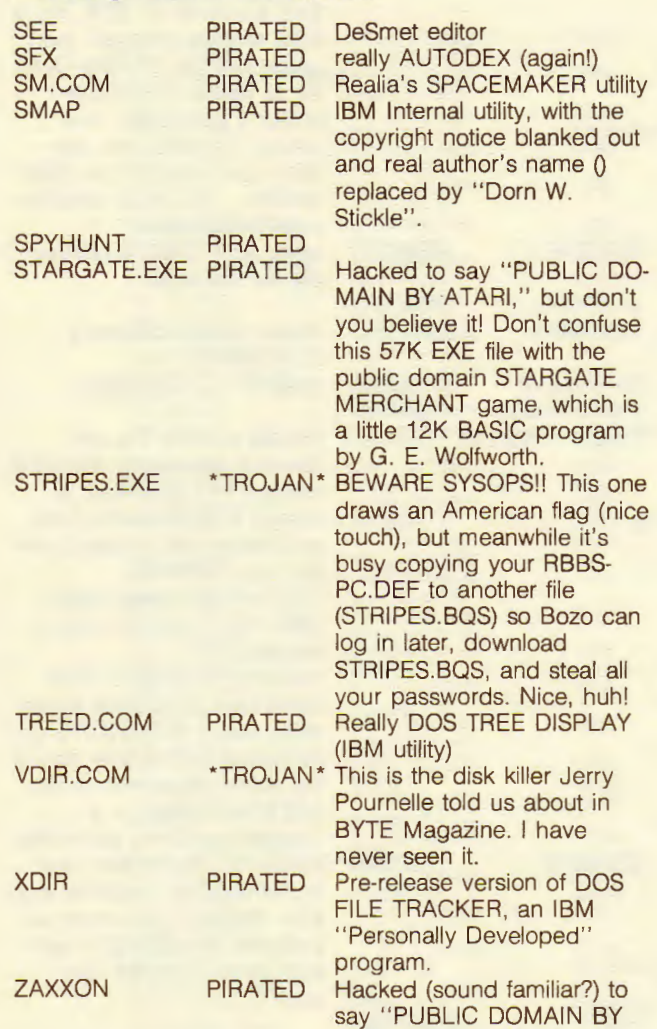

#### CATEGORIES:

PIRATED This is an illegal copy of a commercial program product. Examples, a "cracked" (de-protected) game, an accidentally or deliberately distributed compiler, editor or utility; sometimes a Beta test copy of a program under development, handed out by a disgruntled employee or dishonest beta tester. In the latter case, the program in question may never make it to market due to the pirating! (But it's still unlawful to distribute it.) In the case of games, there's a tendency for the pirate to patch a clumsy "PUB-LIC DOMAIN" notice over top of the original copyright: see my TROJANPD.ART article for a detailed example.

SEGA.'' Sorry, Charlie!

HACKED An unlawfully modified copy of an otherwise legitimate freeware or user-supported program. It is illegal to distribute a modified copy of someone else's work without their permission. If the modifying party has obtained that permission, it should be mentioned in the program's display or documentation.

\*TROJAN\* BEWARE!! These programs are written and uploaded by people with the LSD-in-the-reservoir mentality, and cause some form of DAMAGE to your system if you're unwary enough to run them. It is IMPERATIVE that you let me know about any new examples of these that you find.

If you have any additions or corrections for this list, send them  $\degree$ to me (Tom Neff) at any of the following places: If you have any additions or corrections for this list, send them to me (Tom Neff) at any of the following places: \* CompuServe User ID [76556,2536]

- (via Easyplex electronic mail or the IBM Novice Forum, GO IBMNOV)
- \* Atlantic Palisades RBBS (718-238-7855) \* DEC-WARE Fido (Net 107/Node 1)
- 

. . . . . . . . . . . . . . . . . .

**This message appeared on DFW Fido 130/0** 

#### WARNING

. . *. . . . . . . . . . . . . . . .* .

One of the nuts got out again! Beware the file U-HDISK.COM. It has hit some of the Dallas FIDOs. This is a Trojan Horse program, billed as a great hard disk utility, will destroy all files on the disk. Legal pursuit of the author is underway.....

### **Whiz Kids and Communications by Richard P. Wilkes, From Fidonews, 19 May 1986.**

During the past eight years, I have been heavily involved with " bulletin board" systems running on micros and mainframes. I'd like to give a few examples of the destructiveness of many of these "kids."

Most have probably heard of or called an RCP/M. Five years ago, I wrote a similar type system for a TRS-80. This software ran for 3.5 years without a problem. But now, as more and more potential crackers have access to communications equipment, this system has been crashed repeatedly.

When I was back in high school, the big thing was to find a bug in the OS. But, once we found it, instead of using it to keep the system flat on its back, we documented it and sometimes even fixed it. Doesn't seem like that is the case anymore...

On this system, some caller breaks in, deletes all the files, and then writes a program which keeps the drives selected; this burns out the motors on 5.25" drives, especially when they run all night. This was done so often, the system was brought down for a long time (until a trace could be put on the dial-up).

I run my own system and publish software that turns a TRS-80 into a mail and message system. I have sat and watched callers SYSTEMATICALLY attack the system. This takes several forms:

1) All commands, series of commands, and options are tried.

2) The system is assaulted with all manners of control sequences , trying to get some unexpected result.

3) I have even seem someone drop and then re-initiate carrier to see if they could get somewhere.

If that doesn't work, they begin to crack passwords. They know what they are doing... in one case, I watched as someone went through what looked like the beginning of the Webster's Dictionary trying to get superuser status. Since most people use words, not a bad idea, right? Less intelligent ones start with A and just try and try and try.

Oh, by the way, they are definitely using auto-dial modems and software to do this.

If all else fails, they simply tie up the system. They choose the most obviously disk intensive command, and execute it again and again. Since many systems only timeout after inactivity, this could tie up the system for many hours (not to mention the wear and tear on the equipment).

These little bastards certainly aren't doing anything constructive.

Seven years ago, I called up MIT-MC and got a tourist account which I kept for three years until I got an authorized one. It was a free account on an open system; the only strings were

#### **FIDO Brings Out the Crazies, cont.**

1) Three attempts and you lose the connection. Nine illegal attempts at a user name without a correct login causes a suspension. Anyone trying to login under that name is immediately suspended (with some exceptions) .

2) Connection limited use.

3) Application process reviewed by sysop before someone can use all features, or even use the system.

4) Isolate the user completely from all operating system functions, even to the point of modifying the DOS to hang or reset when necessary.

I do have one little "joke" up my sleeve. There is an account on these systems called SYSOP. Now, if I was going to break in, that is where I would start. I've put a little patch into my host. After 39 incorrect tries on that account. IT ALLOWS THE CALLER THROUGH. He gets a welcome message and Sysop command:. He can renumber messages, change the date and time, even delete from the directory, change user names and passwords. He can do all the things that a sysop can do. Of course, he isn't \*really\* doing anything (he he he!) After, oh say, 10 minutes, output stops. 24 linefeeds are issued and the following appears (slowly, as if from a TTY):

HELLO INTRUDER! Gee, I want to thank you for hanging around for the past ten minutes while we had a chance to trace your call. It is too bad that some people just can't live responsibly. But, I guess that is the reason we have the police and FBI, right?  $_2$  disconnect<sub>3</sub>

I don't know what the answer is, but I do know that treating this type of behavior casually must be stopped. There will always be people who will try to circumvent all security measures, sometimes out of curiosity, but recently more often with the intention of doing something destructive.

It's too bad that the days of the unsecured systems is coming to a close, but with hundreds of people scanning the exchanges with their auto-dial modems looking for carriers, armed with 10 pages of pirated MCI access codes, we don't have much choice.

**From Fidonews 30 Jun 1986** 

#### **\*\*\* WARNING** \* \* \*

#### **TROJAN HORSE ALERT**

#### **FIDOPROM .COM**

Well, we have a new one. This program claims to be written by Tom Jennings:

Welcome to the Fido prompt writer Written by: Tom Jennings Intended for use with Fido Versions 11v-11w ONLY Copyright 1986, Tom Jennings

I just got off the phone with Tom, and HE DID NOT WRITE IT! The first clue was that it is written in TURBO PASCAL. Tom only writes in C or ASM. Next, the cute dialog in the file is atypical of what Tom does. From looking at the strings in the program (using CHK4BOMB), I guess that it will either delete your USER.BBS file, or copy it to another file (REPORTS.PAS), where it could be downloaded at some later date. Interestingly enough, another "new user" was on the next day, searching all the file areas for files of the type indicated in the program.

It was uploaded to both 109/74 and 109/483 within **1** hour of each other. If you have received a copy of this "gift", I would appreciate getting any information you might have on the fool who uploaded it.

And, if you have run it, I would like to know what happened.

**SYSOP** 109/74- The Bear's Den 109/483-Wash-A-RUG 

**The following message is from FIDO 22 in St. Louis.** 

21 JUN 86

WARNING: DO NOT RUN A PROGRAM CALLED FIDOPROM .COM (FIDO PROMPT WRITER). IT IS A variant ON THE STRIPES TROJAN HORSE AND CLAIMS AUTHOR AS TOM JENNINGS AND IS WRITTEN IN TURBO.

Please look for and delete any copies of this program you may find. Please identify and persons uploading this program to us all.

## **Selected Items from FIDONET News**

Fidonet has a weekly newsletter which is useful for rapidly distributing information. The following are articles of interest out of Fidonews.

## 

**FIDONET News Editor in Chief: Chief Procrastinator Emeritus:** 

**Thom Henderson Torn Jennings** 

FidoNews is the official newsletter of the International FidoNet Association, and is published weekly by SEAdog Leader, node  $1/1.$ 

#### **Duff Smith, 109/624**

#### **Deaf TTY service for the Fido network?**

I hope to generate interest in accommodating the Deaf citizens owning a TTY (teletype device).

I believe there is a huge market of fairly isolated deaf people who could greatly benefit from Fido service- and the hardware is basically compatible, though it runs slower than the 300 Baud lower limit.

The only necessary modification to Fido is that it recognize the lower Baud rate.

Hardware modification to any Fido board that supports 300 Baud is unnecessary, as the bell 300 baud standard provides 0-300 Baud.

**Fidonews** Page 15

**24 Mar 1986** 

**Announcing a new FIDO Fido 107/601 (215) 367-6558 SYSOPS Annette Sine-Weilnau Peter Weilnau** 

#### Selected items from FIDONET News, cont.

There is a new FIDO on the East Coast! It's free, public and already has a good assortment of PC and Macintosh public domain software. So far it's only 20 meg and 1200 baud, but the 2400 will soon be here, and we promise to add more storage when it's needed.

What's the catch? There is none, but, we do have a special theme for "Stone Wall". We think that computer technology can be used to help fight some of mankind's basic problems. So, we chose to help with the hunger problem. Now, you might ask "How in the world can a BBS help fight the hunger problem?" We have some ideas that we're going to try, and with your help, we hope to find a lot more ideas in the future.

Initially, The Stone Wall BBS will carry information about individuals and small organizations that have come up with noteworthy ideas and methods to help fight hunger. But we we're sure there are many more things a BBS can do to help with these tough problems. So, if you have any ideas how computer technology can help, please share them with us, after all, that's what we're here for!

We think that by carrying extensive public domain libraries, we can attract more people—which in turn helps to spread ideas and increase our effectiveness. So any software contributions you can make, will make a big difference . See how easy it is to help!

We hope that our public service orientation will help bring credibility to the BBSing community. After all, we sure do need some good press. And your support will contribute to maintaining the freedom that Bulletin Boards enjoy today .

Fidonews Page 3 10 Feb 1986

#### Looking for Old Talkies

It occurred to me that a LOT of radio stations are switching from commercial two way gear to cellular mobile phones. Makes sense, faster, better quality, easier to put on the air, less maintenance. And I know that right now, anyway, used two-way gear is a drag on the market. Well, if your station is making the switch and you'd like to get rid of the old walkie-talkies and get a nice tax deduction, consider giving them to the American Council of the Blind.

Every year we have to rent them for our annual convention at rip-off prices, but we just don't have the free cash right now to buy our own. Our annual convention has grown to the point where we have to have 'em just to keep functioning. Going to look for someone, or sticking a message up on a cork board just doesn't work when you are dealing with a meeting of 3,000 people, 95/ of them blind. Plus our next convention, in Knoxville, Tennessee, in July, will be spread out between two major hotels!

We are interested in most any kind of used commercial twoway gear, VHF or UHF. We also would be interested in chargers, batteries, cases, spare rubber duckies, etcetera. Just send Fidomail to Vernon Henley, Fido 147/1 and I will get right back to about your donation. Also, be watching down in this direction for a burst of interest in Fido from blind users. Our monthly magazine, the Braille Forum, will soon carry an article about Fido, and there are several other projects in the works. If you or someone you know would like a free subscription, just drop me a line at the same address. You need not be blind to receive the magazine. Please specify large print, cassette or Braille (the cassette requires a special type player that usually only a blind person would have.)

I would be pleased to answer any or all questions concerning ACB or blindness in general for you, your users or their friends, relatives or acquaintances. If I don't know the answer, I usually know someone who does, and I love sending and receiving letters, so please feel free to direct any inquiry this way, no matter how off the wall it might be. (No matter what it is, I've heard it before. probably.) Thanks for your consideration, and ask your boss about those talkies. It might be just the push he finally needs to make the jump to cellular.

> -Vernon Henley, Fido 147/1 Chair, Board of Publications American Council of the Blind 800-424-8666 (voice)

Call after 5:30 pm Eastern time for a free, pre-recorded update on legislative, administrative and judicial action concerning the blind and handicapped.

Postscript: Vernon Henley, who was setting up a CUSSnet node died recently in a house fire. We will miss him.

### **History of FIDOnet** by Ken Kaplan, Tom Jennings, Ben Baker

This history was written in February 1985. Since then, FIDO has grown substantially from the 160 nodes to over 1000 nodes in about 10 continents. This edited version is included here to give you some idea of FIDO, its purpose, its founders, and its growth.

This is a long and convoluted document; it has been sorely needed for months now, and it finally got done. FidoNet is growing at a tremendous rate, and newer sysops don 't have the information that us oldies (pre Sept 84 sysops) assume everyone knows; hence the history section here.

FidoNet is no longer just a piece of software; it has become complex organism. There are about 160 Fidos in FidoNet right now; this does not include Fidos being run as Bulletin Board only systems, just ones that you can converse with over the net. If the average number of users on each system is 300 people, you can start to guess at the scale of things today

HISTORY: When FidoNet was first tested, there were two nodes: myself here at Fido #1 in San Francisco, and John Madill at Fido #2 in Baltimore. John and I did all of the testing and development for the first pass at FidoNet. Its purpose: to see if it could be done, merely for the fun of it, like ham radio. It quickly became useful; instead of trying to call each others' boards up to leave messages, or expensive voice phone calls, Fidonet messages became more or less routine.

This was version 7 of Fido sometime in June 84 or so; it did not have routing, file attach, retry control, error handling, cost accounting, log files, or any of the niceties since added . A packet was made, a call placed, the packet transferred, that was it. This was adequate for a month or two, when there were less than 20 nodes.

In August of 84, the number of nodes was approaching 30; the net was becoming clogged, believe it or not. FidoNet wasn't too smart about making calls then. With 30 systems, coordination became difficult; instead of a simple voice phone call to the (very few!) sysops to straighten out problems like modems not answering, wrong numbers, clock problems, etc, it took days to get the slightest problem repaired. There were by now six nodes in St. Louis, and Fido #1 was making separate phone calls for each, when obviously one could be made. Enter the beginnings of routing.

The "original" FidoNet was very simple and friendly; you told me at Fido #1 that you had a FidoNet node ready, I put you in the list, with your phone number, and people called up and downloaded the list; done!

Well ... at first, "everyone knew each other"; we were in more or less constant contact. However, when the node numbers got into the twenties, there were people bringing up FidoNodes who none of us knew. This was good, but it meant we were not in close contact anymore.

The Net started to deteriorate; every single week without fail there was at least one wrong number, usually two. To impress

#### History of FIDOnet, cont.

*r* 

on you the seriousness of wrong numbers in the node list, imagine you are a poor old lady, who every single night is getting phone calls EVERY TWO MINUTES AT 4:00AM, no one says anything, then hangs up. This actually happened; I would sit up and watch when there was mail that didn't go out for a week or two, and I'd pick up the phone after dialing, and was left in the embarrassing position of having to explain bulletin boards to an extremely tired, extremely annoyed person.

There were also cases where the new node really wasn't up yet, and the number given was a home phone to be used temporarily, but I'd forget that, and include it in the list anyway. Or the new node wasn't really up yet, and we'd all make calls to it and it would not answer, or worse, the modem would answer but the software wasn't running, and we'd get charged for the call.

This obviously could not go on. We had to have some way to make sure that at least the phone numbers were correctl I started a new policy; before giving out a node number and putting it in the list, I had to receive a FidoNet message from the new node, directly. This verified that at least the new Fido was half way running. At the time, Fido had a provision whereby Fido #1 could set the node number remotely; I'd send a message back, and presto! a new node was up.

Well, this didn't work properly either; at the same time, the Fido software was changing so rapidly, to accommodate all the changes (literally a version a day for a few weeks there) that I was losing new node requests, wrong numbers caused by illegible handwriting, all sorts of problems. Out of laziness I would still assign nodes "word of mouth", and got in the same trouble as before.

The people in St. Louis (Tony Clark, Ben Baker, Ken Kaplan, Jon Wichman, Mike Mellinger) had their local Fidos going strong, and understood what FidoNet did, how it worked, and what it was about. They volunteered to take over the node list, handle new node requests, and leave me with the software. They tightened up on the FidoNet message requirement, and in a few months, had the "error rate" (wrong numbers, etc) down to practically zero, where it is today.

Though I did the programming, Ken Kaplan, Ben Baker, and the crowd in St. Louis did much of the design and most of the testing of routing, forwarding, and local nets. They still remain the experts on the intricacies of routing, and help sysops set up local nets. They also maintain the nodelist. which is a text file containing all the names, phone numbers and other things on each node.

Please keep in mind the entire process. from two nodes to over 50, took only three months! Fifty nodes is more than it sounds; at that level it becomes a large scale project. FidoNet went from about 50 nodes in Sept 84 or so, to the current 160 + in Jan/Feb of 85.

FidoNet today is a network quickly approaching the levels of complexity of commercial networks, and has many more capabilities than many "mini" networks, such as USENET, which has no routing or hosts. Only ARPAnet has some of the features of FidoNet. The southern California local network is three levels deep, with hosts in Orange, LA, Ventura, San Berdino and San Diego counties.

Fido Net is just too large today to run as an informal club. The potential for error is just too high to include numbers at random within the node list. I imagine we are in a predicament today what the radio amateur operators had a number of years ago.

The requirements for new FidoNet nodes are pretty minimal, and they appear to be arbitrary and harsh if you aren't aware of what's going on. This is to spell them out in detail, so everyone will understand the process .

FidoNet'S PURPOSE: Very simple; it is a hobby, a noncommercial network of computer hobbyists ("hackers", in the older, original meaning) who want to play with, and find uses for, packet switch networking. It is not a commercial venture in any way; FidoNet is totally supported by it's users and sysops,

and in many ways is similar to ham radio, in that other than a few "stiff" rules, each sysop runs their system in any way they please, for any reason they want.

I hope FidoNet is a bit clearer now; if you have any suggestions, or want to volunteer to help, please let us know. Our only interest is in keeping the node list correct and up to date; this simple list is what ties the entire net together.

### **" Virtual Offices " For Management Of The Mental Retardation Program and Their Essential Functions** by Gordon c. Krantz, Consultant in Human Services, 8706-134th St. West, Apple Valley, MN 55124 (612) 431-3756.

(Ed Note: I had this article from for about a year, but held off on publication because I felt it pertained to networking and should be a part of this issue. I thank for his patience).

This is a description of what will be needed in order to manage the information and the office functions of a field team deployed by the Minnesota Department of Human Services (was Department of Public Welfare) to manage the statewide mental retardation program, as needed to implement the legislation of 1983.

BACKGROUND CAPSULE: The legislation and the realities that impelled it have given the Department additional responsibilities and additional staff to carry them out. A number of field representatives (Regional Services Specialist, RSSs) will be deployed regionally throughout the state, each dealing with several counties. They will do their work in the field, rather than working in offices with secretaries, and each will be responsible for new state functions in relation to services funded under Title XIX of Social Security, for technical assistance in case management, and for facilitating case management standards and caseload accountability. They will have to have ready access to, and accountability for, information about all the service resources in their areas and (insofar as they will have to access them) statewide.

This is a basic statement about what they will have to have in order to operate in the field, and what central office backing they will need.

BASIC NEEDS: These regional representatives will be without secretarial service for their routine paperwork and correspondence. They will have to be mobile, "Carrying their offices with them." They will have to have records, perhaps spare in content but of many kinds of things (caseloads, agencies, counties. perhaps service vacancies) and they must be capable of accessing specific records and of relating sets of records to each other. They will have to generate reports. They will need to correspond with the home office on a regular basis, and must transfer information to and from the state center.

The state center, itself, will need the capability of transmitting and accessing information used and generated by the field people. Further, it will have to carry out the statewide integration of information, and do the higher-order information management that is not readily portable.

The state center will have additional functions that relate this work to other Department units and sometimes to organizations outside the Department. A salient example of this kind of function is transmittal and receipt of data with the Department's Systems and Data Flow Division.

Finally, it will be necessary to tie the state office and the mobile "virtual" offices into a single, though distributed, entity. This will require ready communication capability.

MAJOR FUNCTIONS: The regional field staff of the Department could operate "in the field, out of the office," a familiar mode. More effectively, they could operate "in the field, in a virtual office," a newly possible mode, with full office functions available to them wherever they may be. This requires a portable, automated office that has the functions of record keeping and retrieval, correspondence, telephone communication, information management, and production of reports and

#### "Virtual Offices", cont.

documents. These functions will be discussed here in the language of automated office function, classified into categories described as "software."

Several software capabilities will be needed, either as separate units or in a multi-function package.

WORD PROCESSING will be needed for correspondence, reports, and some notes. In general, most professional people no longer need secretaries for their routine work. They can dictate longer things to a word processing center, but they can personally keyboard correspondence and transmit either hard copy or its phoned electronic equivalent. All common word processor software will do what is needed for this function, when used in a microcomputer. (The professional person who will staff the virtual office must be willing and able to do elementary keyboard work. Since these are new positions, and since this skill is now common among professionals, they can be recruited with this as a requirement.)

A DATA BASE MANAGING SYSTEM will store the several kinds of information that the field people will use, an example being the resource inventory. A data base managing system (DBMS) will allow easy modification, relate data items to each other, and retrieve associated and computed data for inspection or for reports. For this purpose, the DBMS must have these characteristics.

1. Able to take a record with about 100 fields or variables (100 facts about each of the subjects of a file, such as a client). The requirement of 100 fields may be modified if the DBMS will EASILY allow relational or hierarchic data bases that can be merged in processing to achieve the necessary size.

2. Capable of being used by a person who isn't a programmer and will not learn a programming language . If a naive person can run the DBMS $<sup>0</sup> + T<sup>0</sup>$  after a half day of instruction, this</sup> is easy enough.

3. (This is desired, but not essential) The DBMS should be able to access data matrixes that are not peculiar to itself. That is, it should be able to use data that were entered by a word processor or by a spreadsheet.

4. (Again not essential, but very much desired) The DBMS should output tabular summaries of the data, especially of raw data converted to interval. And it should be able to produce, in addition to the essential tallies and sums, simple descriptive and statistical summaries.

BULLETIN BOARD capability is essential. In this, instructions and other communication can be entered and stored at the convenience of the sender, and retrieved at the convenience of the receiver. This will facilitate supervision of the field staff as well as the access of field staff to information, and transmission of messages. It is needed to weld the statewide staff into a single entity

SPREADSHEET software, unlike word processing and data management, is not essential. But is is highly useful, so that the field staff can try out (simulate) options and run situations over time.

SPECIAL PURPOSE capabilities are needed, such as programs to maintain checkbook-like accounts of not only money , but or non-monetary resources such as quotas. This may turn out to be one of the most necessary field functions in the management of statewide resources.

OPERATING SYSTEMS The operating system is the program that relates the central part of a computer to its peripher als, such as file storage discs, display screens, and printers for paper output. There are three common choices open here: CP/M, still the de facto standard of microcomputers; Apple DOS, used on the Apple; and the MS-DOS of the IBM personal computer. becoming common is the CP/M 86 operating system for 16-bit machines. Smaller and proprietary operating systems are too easily orphaned to be seriously considered.

The operating system dictates the specific software that can be used. The operating system is entailed in the choice of the hardware, though it is now becoming common for microcomputers to come equipped with more than one operating system. The hardware commits one to a single operating system (except for those microcomputers that offer both CP/M and MS-DOS, or that have upgrades that run CP/M, MS-DOS, and CP/M 86). It would be good if the mental retardation service system could use the same operating system as does the rest of the Department's micros, MSDOS. Most hardware, of course, will require the software to be configured for that particular hardware even if the operating system is one of the three general ones.

If one is transmitting information by phone, the sending and receiving machines need not be identical or even have the same operating system. The problem of incompatibility: is rapidly becoming a pseudo -problem. Because MRPD is a member of a network that can accept input from any common microcomputer and transmit it to any other common computer, all that is required is that text and data files be readable by the same family of software.

HARDWARE All of the foregoing implies that each of the field people will have a portable microcomputer with printer and integral telephone capability. That is precisely what is proposed here, because the system is one of the "information age" office. There are at least 25 portable microcomputers now on the market, most of which would serve the purposes as far as hardware itself is concerned. (There are many additional briefcasesized micros on the market, but none of them is complete with multiple storage, modem, and printer.) Twenty of the portable micros have 64K or more RAM and 204K or more disc storage, a few have built-in printers, just about all of them can drive printers, and most can be linked by phone line (usually, with add-on equipment). The prices range from under \$1,000 to \$9,370, with most between \$1,795 to \$2,500 without a printer or \$2,500 to \$3,500 with printer. They weigh from 10 to 34 pounds, plus peripherals if any.

Fully portable microcomputers have become common within the last year, so that desk-top models are being displaced for even in-office use. Increasingly, portable microcomputers are "IBM-compatible" meaning that they can use software designed for the IBM Personal Computer; at least 16 portables have that compatibility now, some of them incompletely.

The central office in this system needs one or more microcomputers, perhaps a minicomputer, and linkage to the Department's mainframe. This last capability can be foregone initially, until the mainframe is made more capable of remote access; mainframe systems take months or years to set up, while micros can be set up in weeks and a system of several micros can use "cookie-cutter" setup.

THE BOTTOM LINE Clearly, there is now available the technical capability necessary to mobilize virtual offices that are in organic contact with the state office. This would enable them to be truly state offices, and would enable them to function optimally in the modern world. They would, in other words, be at home in the information age.

It is also clear that it is possible to put together the package of hardware, software, and end-user utility that is needed. It may be necessary to compromise with the idealized system. However, the difficulties are not insurmountable or even very great; in the few months since this proposition was first drafted, some fundamentally enabling innovations have become available. In the next few months, perhaps a better set of compromises will be possible, but the essentials are available in time to meet the program schedule.

The cost of equipment to field each virtual office may be as low as \$3,500. But the bottom line is that fully functional, modern virtual offices are now available at reasonable fiscal and human cost.

(Since the foregoing was first drafted, specifications for the system have been drawn up and bids received. Fully adequate systems have been located. The idea of a "virtual office" is feasible of implementation.)

> rev 1/10/84 rev 6/12/84 gck

ADDENDUM 2/14/85: In the summer of 1984, the Department purchased nine Actrix machines with both Z80 and 8088 CPUs. DD/DS disk drives were also installed. They were delivered to field staff with minimal instruction (2 hours!).

We experienced perfectly terrible hardware failures that the vendor's service contractor did not fix with anything like reasonable competence. Several of the disk drives malfunctioned, several modems had to have their tone generators disconnected because they sounded continually, and one printer was disabled by the service of its modem. The paper furnished was too lightweight, resulting in bad print. We found, also, that tractors are really necessary. Then, due to bad State RFP. the wrong word processing software was furnished; six months later, that still hasn't been resolved.

In spite of all those problems, the machines do what they are supposed to do when they are functional. The communications software is very easy to use, though training has not yet been furnished to the field staff on this. The central data base that will be downloaded to the field staff is not yet operational. The main use given to the machines so far is word processing

If this were done now, the current state of the art could be tapped with smoother results. The main problem remains an administrative one; the management of the system is more critical than its hardware or software. and the Department is unready.

Gordon C. Krantz (now in private practice)

/

#### SOME SPECIFICATIONS FOR AUTOMATING VIRTU-AL OFFICES

These are some specifications for equipping and structuring the mobile " virtual offices" needed to implement a statewide management system for mental retardation services. They are not in order of any priority.

These specifications are in consideration of the fact that the system must operate in what Giuliano (Scientific American, Sept. 1982) calls the "information age." Giuliano describes three stages in the development of office work: the preindustrial or craft stage; the industrial office (which is essentially a production line); and the information-age office, which "exploits new technology to preserve the values of the preindustrial office while handling a large volume of complex information." Using the illustration of an insurance claims-adjustment office, he says that " Each adjuster mans a work station which is linked to a computer that maintains and continuously updates all client records. Each adjuster can therefore operate as an account manager, handling all operations rather than one repetitive operation for a large number of clients. Necessary action can be taken immediately. Forms are updated and letters written at the same work station that gives access to stored data, and the forms and letters can be printed automatically. The same facilities are available to adjusters visiting a client's home or working in one of the company's field offices. The work is more interesting, service to clients is improved and costs are reduced."

Add to Giuliano's analysis the fact that the technology is changing rapidly, and that possibilities are expanding while physical size and capital costs per unit of equipment (especially per memory unit) are dropping. These, then, are desirable specifications.

FOCUS ON INFORMATION: The work of the division will be that of making information-based decisions, communicating the, negotiating about facts and actions, maintaining audit trails, planning, and monitoring. The focus is not upon "using a computer," because the computer is a tool. The focus is upon information and its management.

FACE TO FACE: The physical presence of the state will be embodied in the field staff. Each person, physically present in the county offices and elsewhere in the field, will have to deal with all aspects of whatever is being done. This precludes the use of the industrial office model. It is just too cumbersome to survive in that environment, on economic grounds alone but also on logistic grounds.

PORTABLE: The field worker can and should literally carry the office in one hand. See the statement elsewhere as to what functions must be carried out by that "Virtual office." Briefly, the functions include communications in paper documents and by electronic mail, the management of files and data , the entry of notes and records. and management of resources. At present, the smallest unit that will perform all the needed functions weighs 33 pounds, and this is marginal as to portability, but the alternatives are much more difficult to transport and set up or are unable to perform the functions alone. As to the portability of records as such, a portable electronic medium can compress 327 records, each of 83 fields, onto one singledensity 5.25 floppy disc. The point of this is that on-the-shelf technology now enables portable "virtual offices" with a reality that can pack a portable office into a  $10''$  x  $10''$  x  $16''$  package, so that portability is no longer a formidable barrier to field mobility of real office functions.

CHEAP: The technology is changing so fast that it is not practical to invest in a system, however good, that is expected to last for a long time. The major capital items must be capable of write-off in no more than two years. That is, it should be practical to "garage sale" or abandon the equipment after using it for just two years or so, without feeling that the investment is so great that more use must be got out of it. In two years, something much better and probably cheaper will be available, and should replace what is acquired now. By "cheap" is meant the purchase of the equipment of a portable office for less than \$3000.

SIMPLE The whole system must be so simple that it can be used by professional people who, with inservice training, will have only those skills that will be common to professional peo· ple in the information age. The hardware and software cannot be user-vicious, and cannot require programming skill per se. Typing, at least hunt-and-peck, is reasonable to expect of professionals, and their self-interest will motivate them to be endusers of the now-common electronic media . but they are not generally going to be computer programmers. And even under the surface, the system must be simple. It must be simple enough so that everyone using it can understand it.

SMALL-SCALE Partly on the principle of damagecontainment and partly because large systems build from scratch don't work for a long time, each functioning element that is free-standing must be a small one. The entire system must work as the result of many self-contained subsystems' working. It must be possible to run the system even if one or more subsystems fails. (Then, as a second step. the small subsystems can be aggregated for some purposes. But only after the small-scale elements work .) This system must work very soon.

DIRECTLY OPERATED: No data-entry staff are envisioned, and no secretaries. in most instances. Minimum duplication of paper and electronics; no drafting out letters and reports for someone else to type, no filling out of paper forms for someone else to use in data entry. This will minimize situations of "Work in progress." because the office will be immediately present and in use by the professional, with rapid call-up of formats and the ability to directly produce documents. The files must be backed up, of course, but by the end users.

LINKABLE: The offices must be capable of direct, interactive communication with the central office and with each other. In practical terms, this means capability to communicate on the telephone as well as by postal mail - data transmission, and electronic mail. The central office must be capable of similar communication with the Departmental mainframe. to the extent that that installation is capable to communicate.

morspecs rev 1/10/84

#### **" Virtual Offices ", con t.**

**ADDENDUM** 2/15/85: The Actrix machines were purchased, with the following changes from the specs given above:

Software: in view of the fact that the second CPU gives MS-DOS operation, with its ability to share data and text files with the IBM-PC, additional software was ordered -

WordStar: this was ordered to enable use of joint text files with the IBM-PC. Unfortunately, the State RFP specified "WORD-PC," the catalog code for WordStar that is used by the primary vendor. The primary vendor (Tele Terminals) did not bid, and the bidding vendors quite reasonably thought we wanted Word<sup>o</sup> PC, a completely different word processor; so that's what we got. Six months later, the State has not been administratively able to rectify this problem, and the field people make do with a substitute that doesn't trade text with WordStar on the IBM-PC.

DataStar: this was ordered as the data base manager because of its own merits, its command compatibility with WordStar, and its ability to trade data file with the IBM-PC.

Staff training: the field staff got only 2 hours of instruction on the machine before going forth, and several of them also got a field visit from me. We plan a second session this month, focus upon use of the communication software.

Administrative backup: the Department hired a hard· ware/software specialist only last month, six months after the system was fielded; his duties do not include backup to the field staff, nor training in their use of the Actrix. The central office data files and bulletin board, with which the field offices were to interact. do not exist and do not have appreciable resources allocated to their development. The supervisor of the field staff has been assigned an overload of duties, including imminent

transfer to another job in the Department, and does not interact with the field staff via electronic media for evidently those reasons. The duties of the field staff have been so structured as to impel only minimal use of the portable computers. Finally, the Systems Division has no evident interest in facilitating the success of the virtual office, and expresses mostly disapproval of it; their interests are against the use of free-standing information management.

My conclusion is that the concept of the virtual office was sound only if it had been fully accepted. It was a mistake to actually implement it under the circumstances that prevailed and that continue to prevail. Another unforeseen insoluble (beyond lack of administrative support and absence of Divisionlevel technical supervision) was the astonishingly bad dealer support, specifically the incompetent repair work that was done under warranty. In the private sector, the warranty would simply be run out and/or action taken against the vendor, and then some on-staff electronic handyman would be set to work fixing things. The State doesn 't work that way. And no private sector organization would buy a system and then not support it, but this is the State, where obstructionism is tolerated and indifference has no penalty. So: I now think, with 20/20 hindsight, that I should have taken note of the administrative indifference and the well-placed hostilities, and recommended against the virtual office in this setting. Since the system is there, and since its utilities are still both needed and possible, at least minimal support should be given to it now. As was proposed from the first, it should be amortized by mid-1986 and replaced with a more up-to-date system.

#### Gordon Krantz

(now no longer a state employee, and speaking freely) 2/15/85

## **FIDONET Nodelist as of 11 July 86**

Consider the following fist the FIOONET equivalent of your telephone directory. Since this fist is updated weekly, some of the information below may be outdated. So, do not call a number below late at night until you know for sure that *it* is still a FIOONET number. This list is automatically produced by FIDO each week. This fist is organized by Fidonet region, net and node. A listing by state/city is not available.

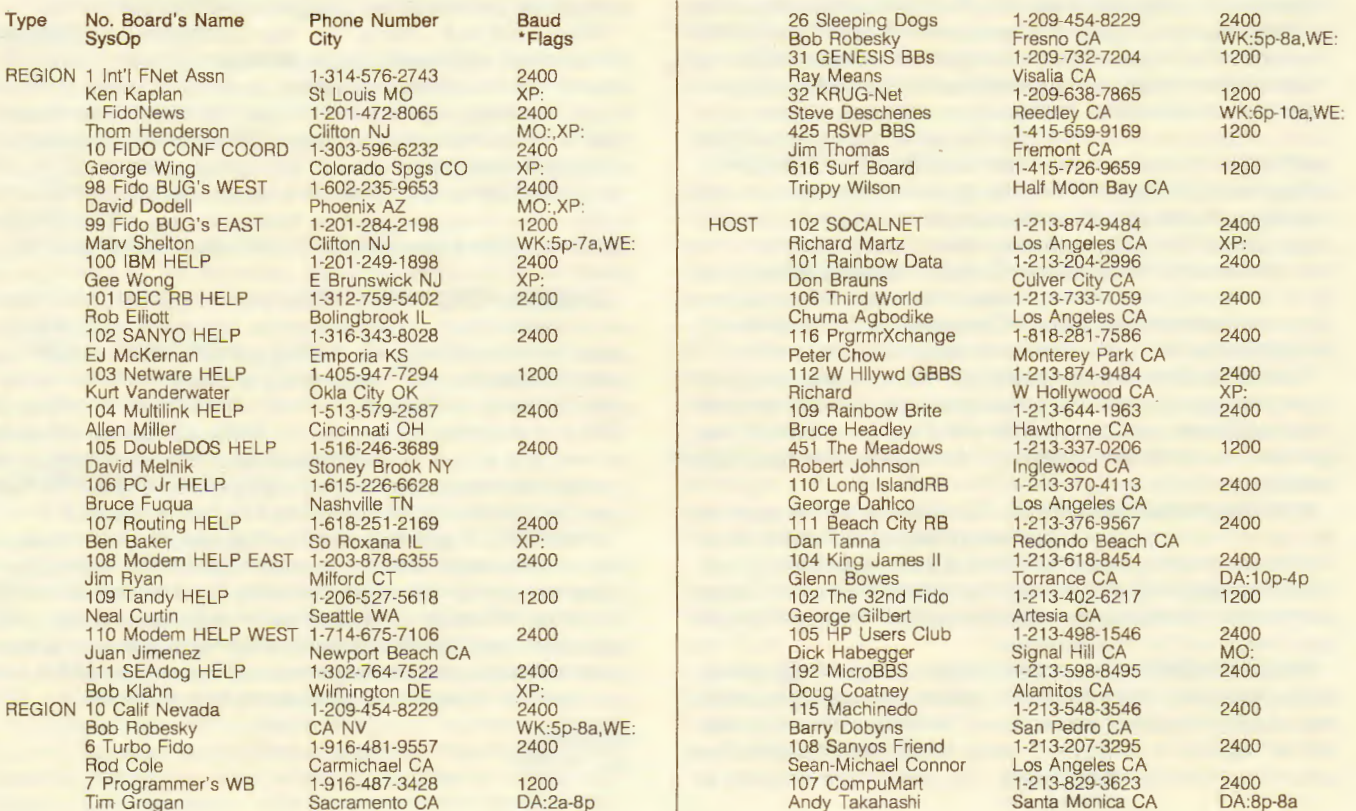

Gregg Cassity Simi CA<br>
T01 OberonSystems 1-805-643-0982 2400 Scott Johnson Ventura CA<br>
901 The DawgHouse 1-818-782-6366 2400 Van Nuys CA<br>1-818-893-8736 1200 901 The Dangit outsel<br>
903 Sports Talk 1-818-893-8736 120<br>
904 The Interface 1-810 Nukle Bon-Ari<br>
904 The Interface 1-818-609-8954 240 1-905 Vanguard 1-818-896-8602 2400<br>
1-818-896-8602 2400<br>
Dennis Sullivan Mission Hills CA 902 Light Artists 1 ·818-985-0541 2400 Bernal Bear San Francisco CA 801 Hovercraft 1-818·354· 7659 1200 Lee Johnson San Francisco CA Jeff Skaletsky Altadena CA 625 BAVUG I 1-536<br>BO2 CAD n MOUSE 1-818-249-5120 2400 1301 Surf BBS<br>
1301 Surf BBS<br>
1405-736-8714 2400<br>
10000 CA<br>
10000 CA<br>
10000 CA Lompoc CA HOST 103 Orange Co CA 1-714-537-7355 2400<br>Mike Hamilton Garden Grove CA 201 Mikes C-Board 1-619-722-8724 2400<br>Mike Elkins C-Board Doceanside CA Oceanside CA<br>1-619-940-0844 1200 202 ByteLightning<br>Dennis Yourchisin Dennis Yourchisin<br>
2003 Alpo Net 1-619-741-3412 2400<br>
Mark Petersen Escondido CA 2400 Jeff Smith Coeanside CA<br>
205 Goat Net West 1-619-438-5256 2400 205 Goat Net West 1-619-438-52<br>James Hayden La Costa CA 301 SD RainbowLUG 1-619-488-2116 2400<br>
Rick Eliopoulos San Diego CA DA:7a-7p, RE: 401 HamRadioWest 1-714-681-0731 2400<br>John Warren Riverside CA John Warren Riverside CA<br>15 Information Riverside CA<br>1-714-537-7355 2400 507 Horton Net 1-714-751-5948 1200<br>
Larry Munson Santa Ana CA<br>
508 Medic 1-714-964-0454 1200 **Santa Ana CA<br>1-714-964-0454** 1200 508 Medic 1 ·714-964-0454 1200 Charlene Rose San Jose CA Phil St Erne MD Huntington Bch CA<br>509 ConservEnergy 1-714-645-7747 1200 510 Toshiba T-Net 1-714-581-7600 2400<br>
Bob Stillwell Tustin CA<br>
511 DataFlex BBS 1-714-675-7106 2400 Juan Jimenez<br>
1992 Music Term #2<br>
Marc Gohres 1-714-524-9326<br>
Marc Gohres 1-714-774-7860<br>
2400<br>
2400<br>
2400 512 Music Term #2 1 ·714·524-9326 1200 Ron Hudson San Jose CA Marc Gohres Orange CA 514 AnaHUG Fido 1-714-774-7860 2400 HOST 156 Packet Radio 1-805-94 7 -435 7 2400 Mike Rickey Costa Mesa CA<br>516 Computends 1-714-856-1029 1200 Jim Ward Garden Grove CA<br>522 Laguna Xroads 1-714-494-5272 1200 522 Laguna Xroads<br>Jay Christy<br>523 PICO FIDO Bob Stillwell **Tustin CA** WE:8p-6a<br>524 Beckman Instrmnts 1-714-773-8818 1200 524 Beckman Instrmnts<br>Mike Kearney 529 Believers Hotline 11-714-647-0746 1200<br>Allen Jensen Santa Ana CA George Clayton **Rowland Heights CA** Doug Boone<br>
5 Lazarus 1-916-893-9019 1200<br>
Doug Boone Chico CA HOST 125 SF Bay Net 1-415-776-7228 1200<br>Bruce Ong San Francisco CA Leo LaPorte San Francisco CA<br>3 Fantasy Factory 11-415-355-6047 1200<br>Ev Chenev Pacifica CA 7 Survival Communicati 1-707-545-0746 1200<br>Don Kulha · Santa Rosa CA Santa Rosa CA

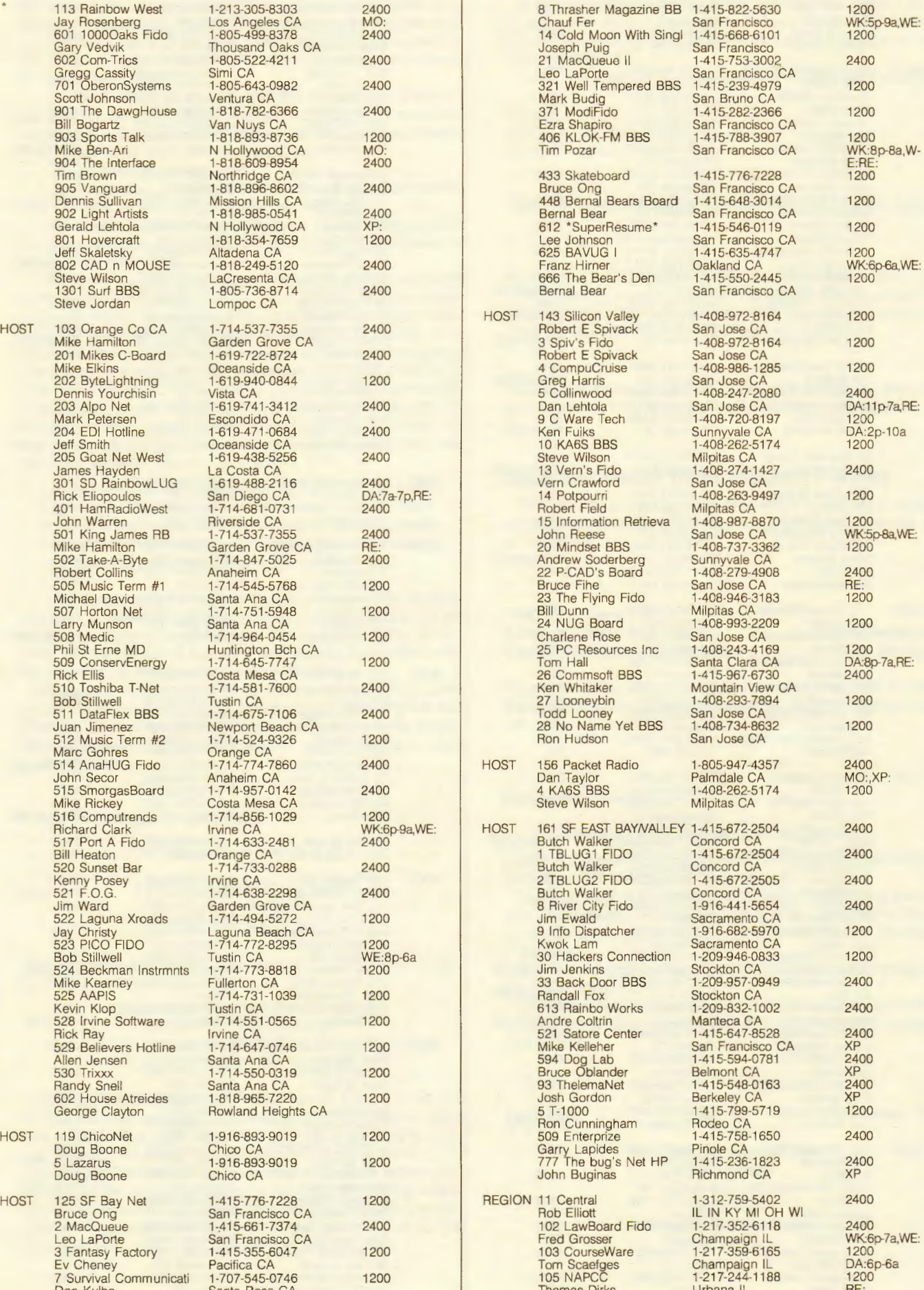

**20** 

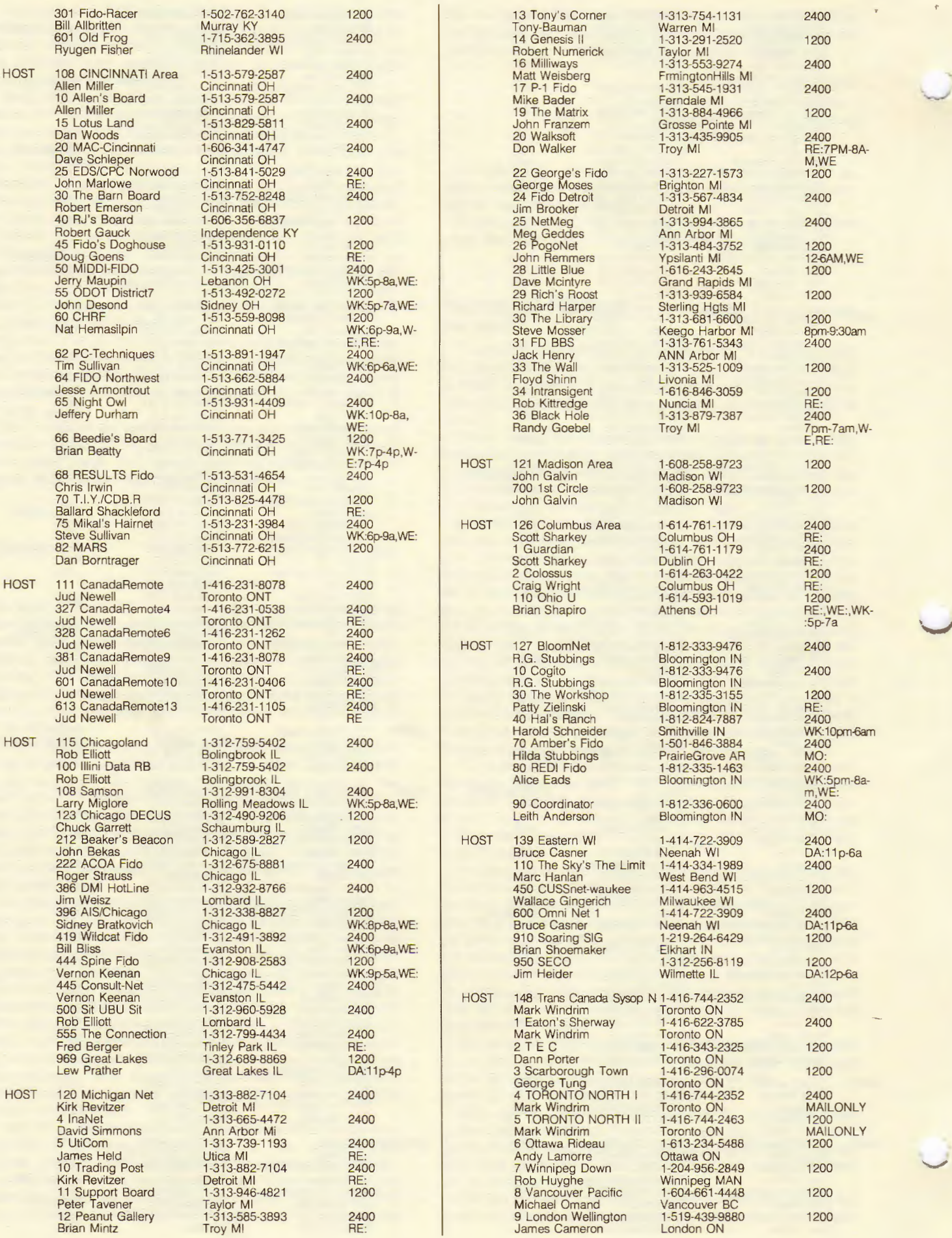

i.

**21** 

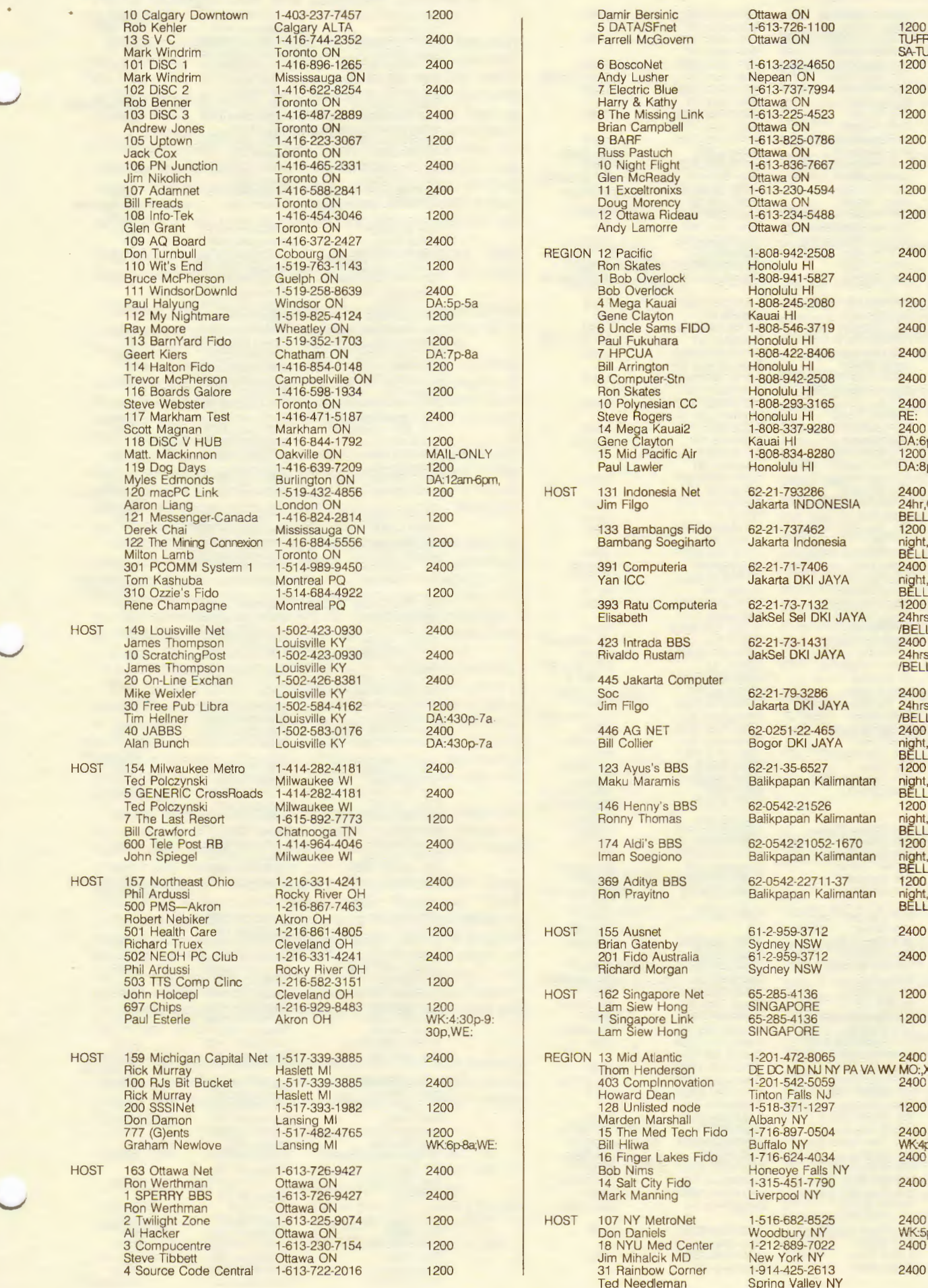

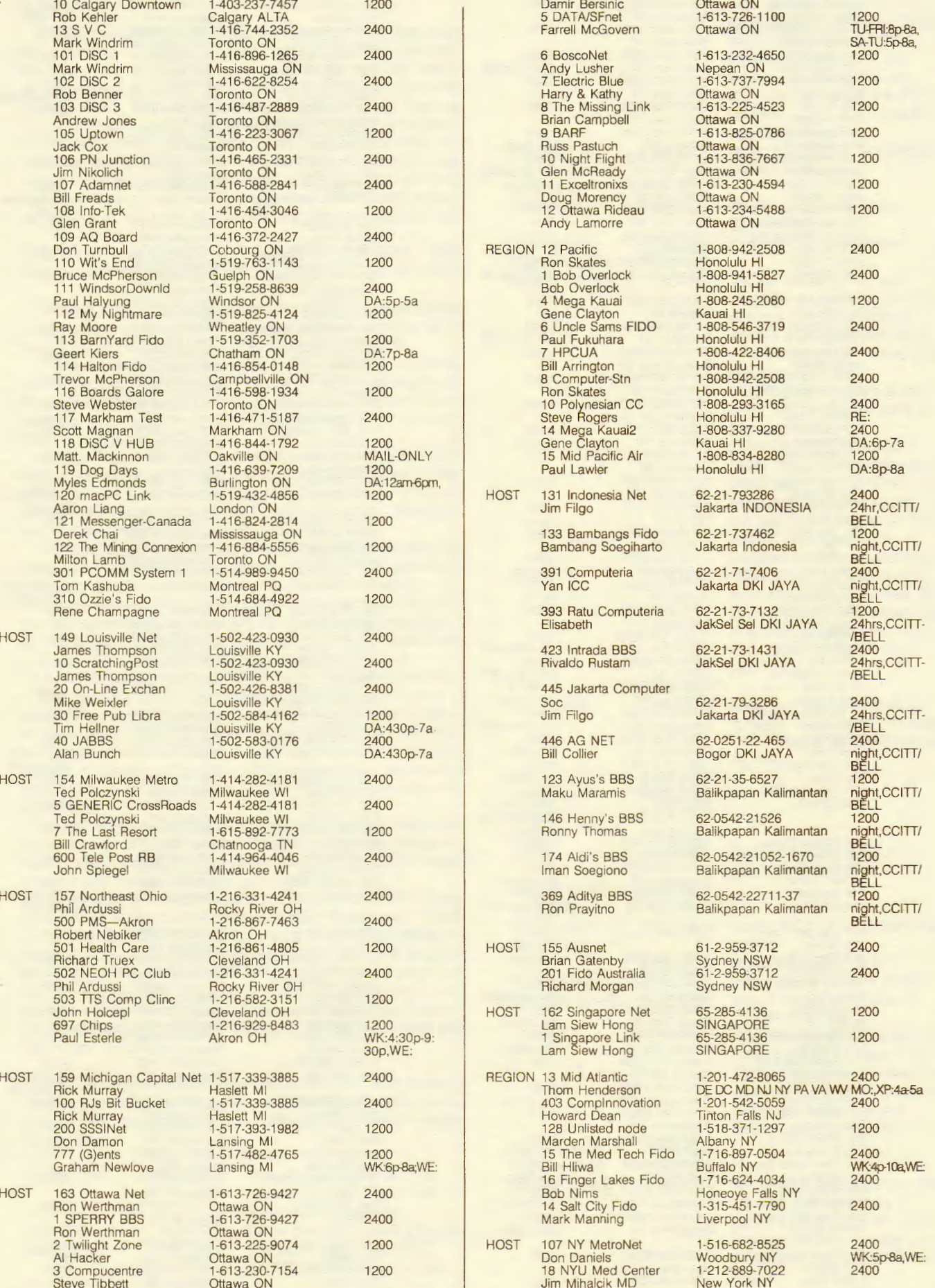

104 Eastern Queens 1-718-343-2185 1200 483 Wash-A-RUG 1 · 703-359·6549 1200 207 Grummans-Fido 1-516-575-5838 1200<br>Tom Pantazi Bethpage NY 211 Daniels-FIDO 1-516-367-9626 120<br>
Don Daniels Melville NY XP<br>
222 Gateway NRA 1-718-338-3501 120 233 MicroLab BBS 1-516-246-3689 2400<br>
David Melnik Stony Brook NY Private Private Rochester NY<br>
2000 7 SEAboard 1-201-472-8065 2400 7 SEAboard 1-201-472-8065 2400<br>
Thom Henderson Clifton NJ DA:24hrs, XP: Thom Henderson Clifton NJ DA:24hrs, XP:<br>16 Wizards Tower 1-201-288-9076 1200 16 Wizards Tower 1-201-288-9076 1200<br>
1200 Karl Schinke Teterboro NJ DA:24hrs 27 The Wizard's BBS 1-201-379-2185 2400<br>
Rick Siegel Springfield NJ DA:24hrs, XP:<br>
29 Spider's Web 1-201-782-7640 1200 Bill Aubin Morris Plains NJ<br>311 The Xtra BBS 1-201-284-3916 1200 311 The Xtra BBS 1-201-284-3916 1200 1200<br>Mary Shelton Clifton NJ WK:5p-7a, W-312 Dance Studio 1-201-249-1898 1200<br>Gee Wong E Brunswick NJ XP Alex Naddalf Freehold NJ<br>
17 DEC-House 1-609-429-6630 2400<br>
Brian Sietz CherryHill NJ DA:12m-530p<br>
25 SoftShop 1-609-398-2959 2400<br>
Brad Karp 1-609-308-2959 2400<br>
Brad Karp Deean City NJ DA:24hrs 404 Blackbeards 1 ·609·266-0517 2400 15 DEC-USER 1-412-469-2468 1200 Francisco Maria 1215-743-1799 2400<br>
Mort Lightman Philadelphia PA DA:24hrs<br>
601 Stone Wall 1-215-367-6558 2400<br>
Peter Weilnau Rovertown PA 602 Rydal Board 1 ·215·884·6122 2400 Paul Kelly Monessen PA MO: 804 Enterprise 1-215-631-9777 1200<br>
Mark W Billig Jr Norristown PA DA:24hrs<br>
806 Pats All American 1-215-544-5882 1200 Patrick Byrne Springfield PA DA:24hrs

HOST 109 Wash DC Metro 1-703-698-8230 2400<br>
Kurt Reisler Falls Church VA<br>
2 CLP Fido 1-301-484-2831 1200 John Madill Baltimore MD 2 Stockware 1 ·302·655 -6342 2400

Peter Boyertown PA<br>1-215-884-6122 2400 Rydal PA DA:24<br>1-215-721-0363 1200

WK:5p-8a,W-<br>E:,XP:<br>1200 E:24hrs, XP:3<br>am-6am<br>1200 XP:<br>1200<br>MO:,XP:<br>1200

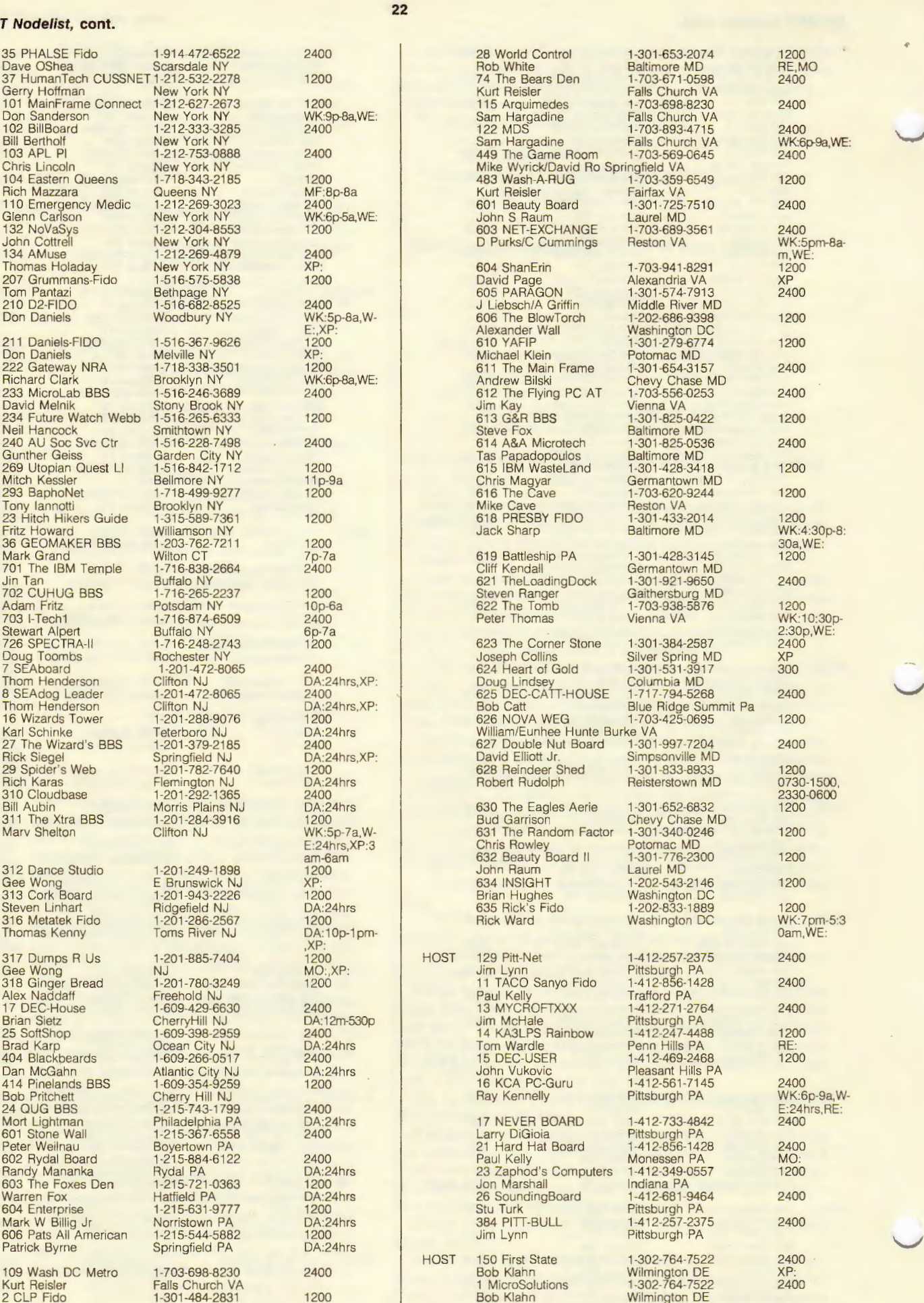

Van Olmstead Wilmington DE

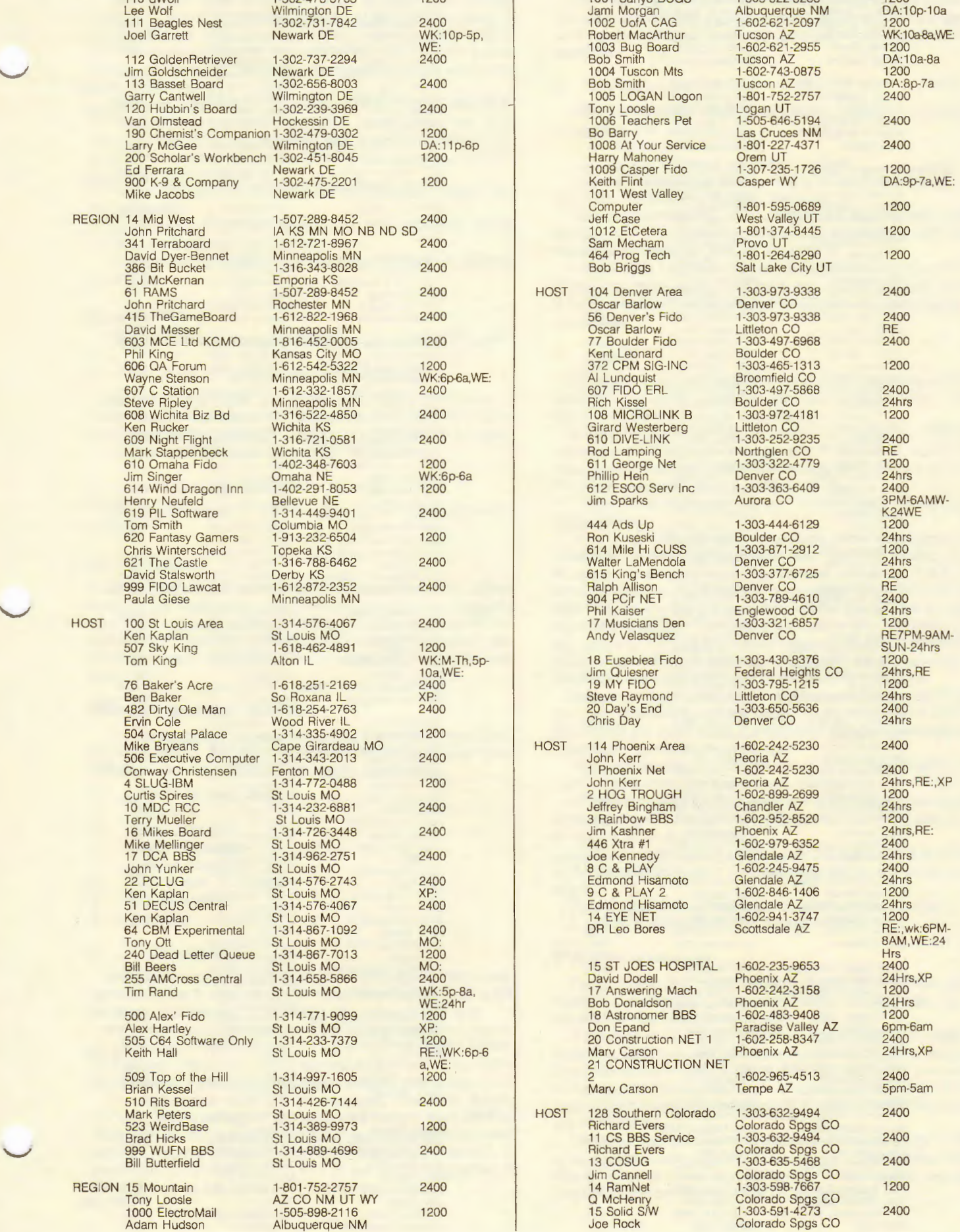

110 dworf 1-302-478-8703 1200 1001 Sanyo BuGS 1-505-822-8268 1200<br>Lee Wolf Morgan Albuquerque NM DA:10p-10a<br>111 Beagles Nest 1-302-731-7842 2400 1002 UofA CAG 1-602-621-2097 1200 u MODER MacArthur 1-602-621-2955 1200<br>1003 Bug Board 1-602-621-2955 1200<br>Bob Smith Tucson AZ 112 Golden<br>112 Golden Retriever 1-602-743-0875<br>1200 1200 Bob Smith Tucson AZ 1-602-743-0875 Tony Loosle<br>1006 Teachers Pet 190 Barry Las Cruces NM<br>1908 At Your Service 1-801-227-4371 1011 West Valley<br>Computer<br>Jeff Case 1-801-595-0689 1200<br>West Valley UT Exam Mechann Minnesotal Provid T<br>
1991-264-8290 1200<br>
1990 Bob Briggs Salt Lake City UT Salt Lake City UT NE STE STRING MORE STEERING MINOR STEERING MINNEAR Broomfield CO.<br>607 FIDO ERL 1-303-497-5868 FOR MICROLINK B 1-303-972-4181 1200<br>Girard Westerberg Littleton CO Girard Westerberg Littleton CO<br>610 DIVE-LINK 1-303-252-9235 Jim Singer Omaha NE WK:6p-6a Phillip Hein Denver CO 24hrs 620 Fantasy Gamers 1-913-232-6504 1200 Ron Kuseski Boulder CO 24hrs Chris Winterscheid Topeka KS 614 Mile Hi CUSS 1-303-871-2912 1200 1-303-871-2912 1-200<br>Denver CO 24hrs<br>1-303-377-6725 1200 **Carl State State State State State State State State State State State State State State State State State St**<br>Belph Allison Denver CO BE Primary CO Research Report CO Research Research Research Research 2400 Paula Millison<br>
Paula Giese Minnesota Minnesota Minnesota 2400<br>
Phil Kaiser Englewood CO 24hrs The Eusebiea Fido 1-303-430-8376 1200<br>Jim Quiesner 1-5p- 1-303-430-8376 1200<br>Jim Quiesner 1-5p- 1-5p- 124hrs, RE Beve Raymond Littleton CO 24hrs<br>
20 Day's End 1-303-650-5636 2400 Solid Area<br>
506 Executive Computer Peoria AZ<br>
1-31-602-242-5230 Phoenix AZ 24Hrs<br>
24Hrs<br>
18 Astronomer BBS 1-602-483-9408 1200 505 2400 Construction NET 1 1-602-258-8347<br>1-602-258-8347 2400 Phoenix AZ 24Hrs.XP 21 CONSTRUCTION NET HOST 128 Southern Colorado 1-303-632-9494 2400 Richard Evers<br>11 CS BBS Service 128 Southern Colorado 11-303-632-9494 2400<br>
Richard Evers Colorado Spgs CO<br>
11 CS BBS Service 1-303-632-9494 2400<br>
Richard Evers Colorado Spgs CO<br>
13 COSUG 1-303-635-5468 2400

**23** 

**24** 

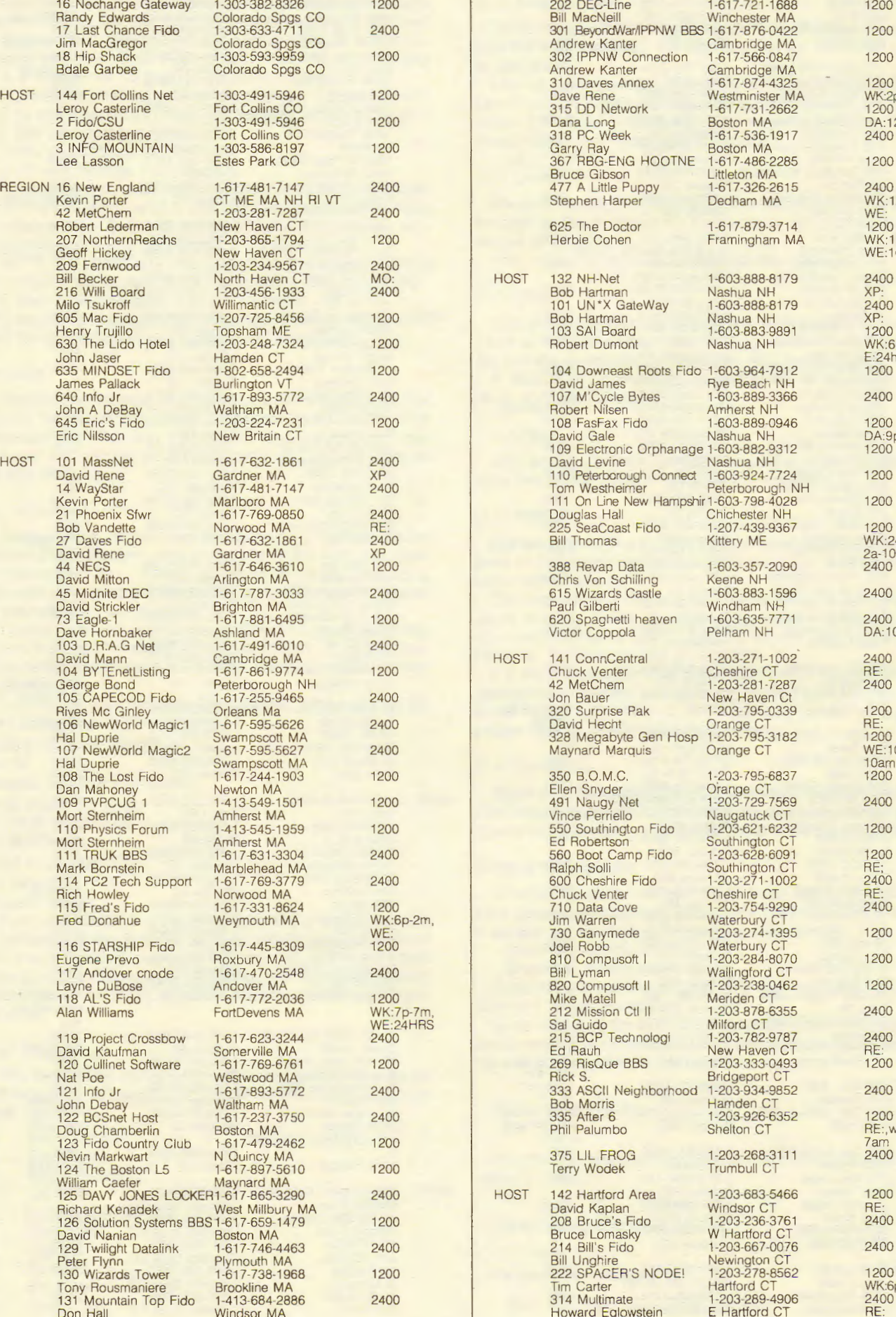

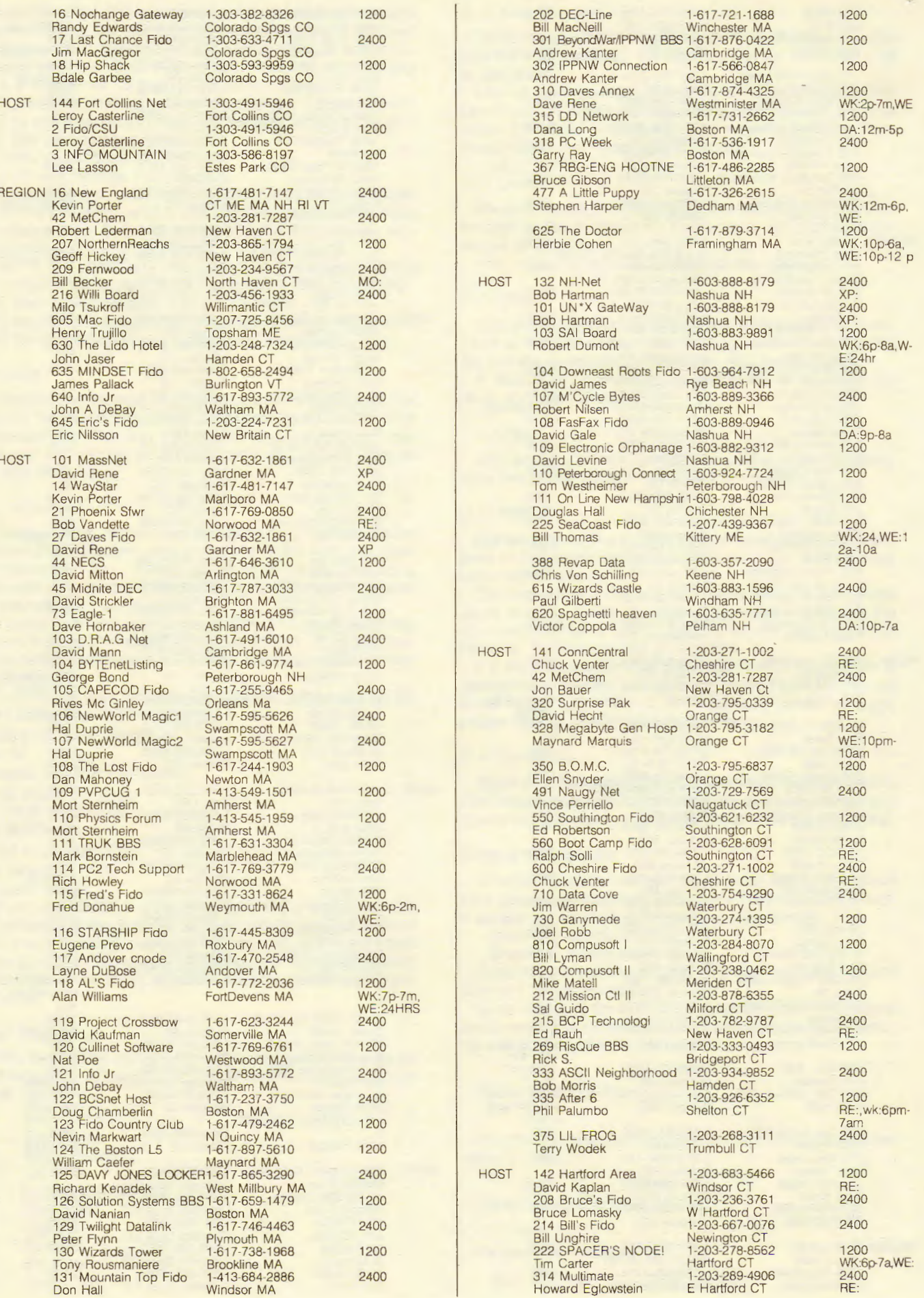

L.

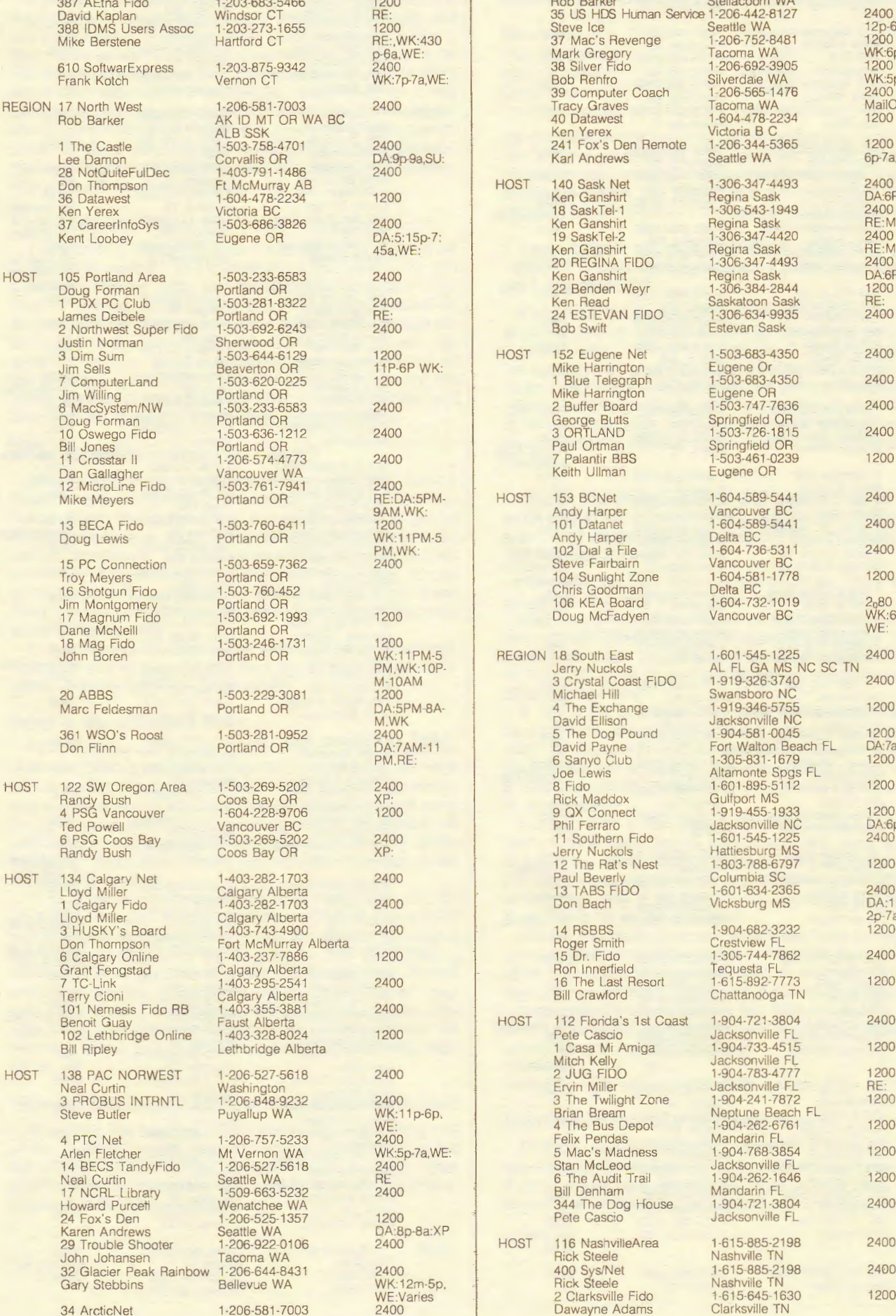

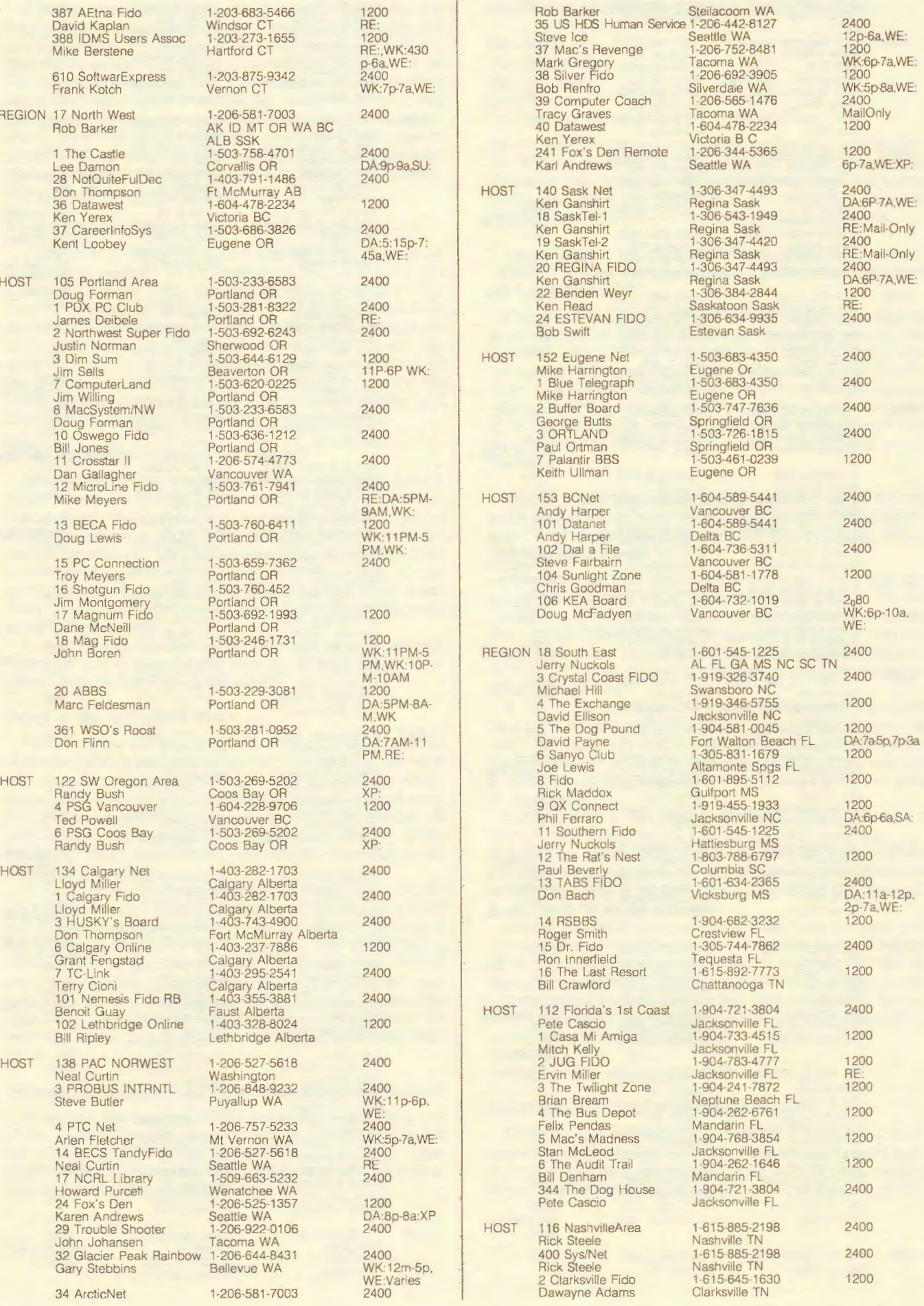

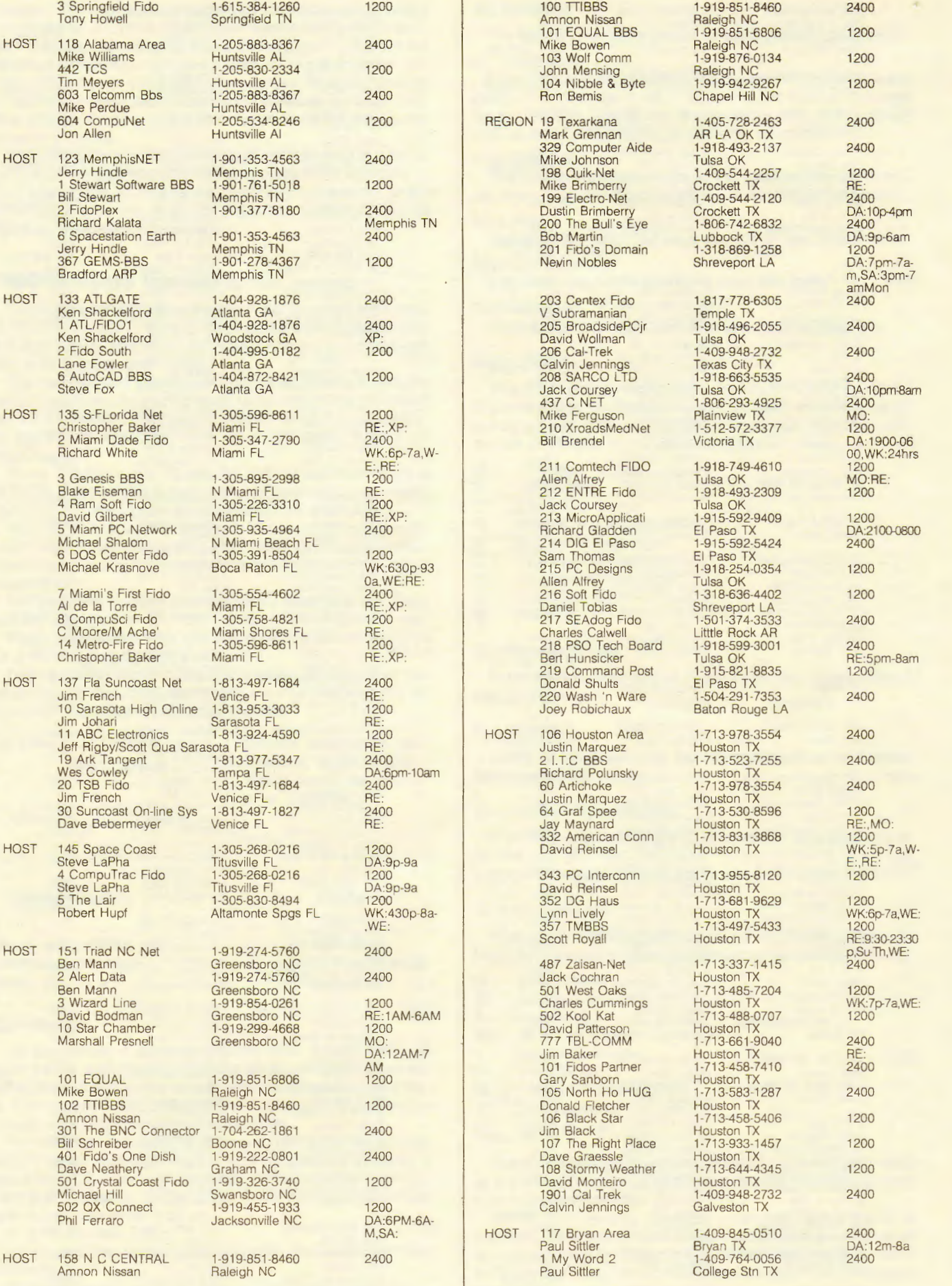

100 The PC Connection 1-409-774-7227 2400<br>Chris Cox Bryan TX Party Cox Bryan TX<br>1-409-775-2155 1200 101 Sherwood Forest 1-409-775-2155 1200<br>Sid Sherwood Bryan TX DA:12m-5p<br>102 CS/B Z100-Fido 1-409-693-2235 2400 Fr-Sa:11p-9a 469 My Word 1-409-845-0510 Paul Sittler<br>
Paul Sittler College Stn TX DA:12m-8a HOST 124 Dallas MetroplexNet 1-214-422-4772 2400<br>Chuck Lawson Dallas TX 2400 104 WARBLE2 1-214-521-8689 2400<br>
Wayne Ross Dallas TX WK:6p-3a,W-Dan Thompson Richardson TX<br>109 The Diplomat 1-214-242-9399 2400 201 DalTex FIDOnet 1-214-991-7934 1200 R<br>Chris Bradley Dallas TX Pallas TX<br>1-214-494-1940 1200 205 Video Bar BBS 1-214-939-9114 2400 Product Solem Solem Solem Solem Eim Norway in Norway 1940 Product Solem <br>Trond Solem Solem Solem Solem Solem Solem Solem Solem Solem Solem Solem Solem Solem Solem Solem Solem Solem So Price Dallas TX<br>1-214-231-1372 2400 Wendell Price<br>206 Rising Star<br>Jeff Rush 207 ComputerCraft Suppor 1-817-263-5809 2400<br>David Lovrien Dallas TX 210 SCA Consulting Inc 214-380-9063<br>
2400 Dallas TX<br>
2400 Dallas TX Bill Cleaver Fort Worth TX<br>
2 Nomads Nook 1-817-926-8922 2400 2 Nomads Nook<br>Jack R Smith Jack R Smith Fort Worth TX H .Suonsivu/J . Blomqvi Espoo Finland l#CT314 3 The AmERICan B 1 ·817-457 -4737 2400 2 Pub Fido 358-0-4202385 1200 Dick Schoech **Arlington TX**<br>6 TRACK If DBS 1-817-244-4151 2400 7 ACROPOLIS 1-817-294-7588 1200<br>
Mitch Hill Fort Worth TX HOST 136 Cen Tex ProComm 1-512-836-8588 2400<br>
George Lehtola Austin TX XP:<br>
91 The DEAD END 1-512-255-1282 1200 101 Thunderbird 1-512-448-3701 2400<br>James Johnston Austin TX<br>206 Commercial Energy 1-512-255-1618 1200 206 Commercial Energy 1-512-255-1618 1200<br>Gene Chesser Austin TX WK:6PM-7A-M.WE:24Hr 300 Recording Studio 1-512-452-2040<br>Larry Seyer Austin TX HOST 147 Okla City Area 1-405-843·5002 1200

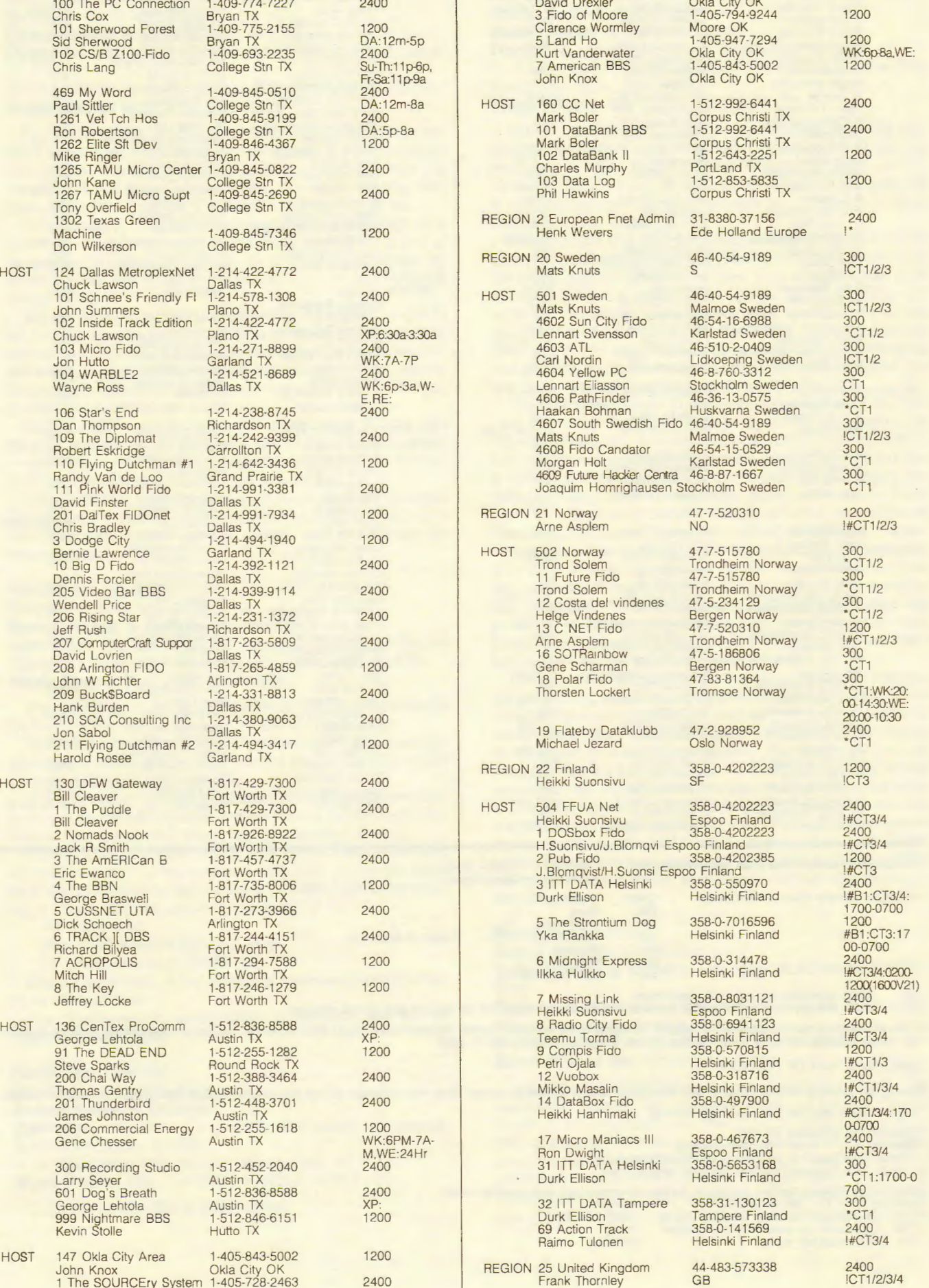

**28** 

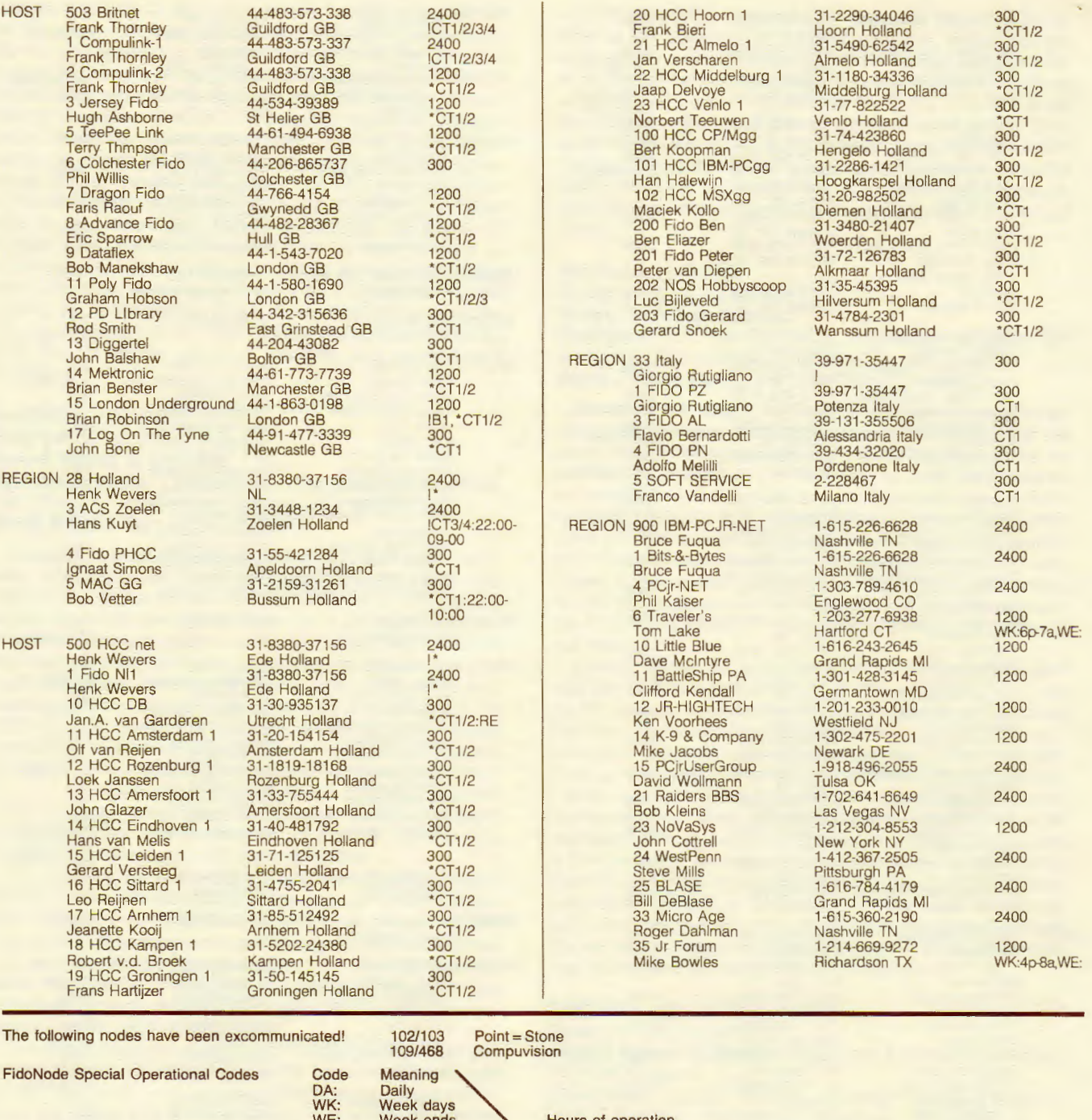

The following nodes have been excommunicated! 102/103 Point= Stone<br>109/468 Compuvision

Compuvision

FidoNode Special Operational Codes Code

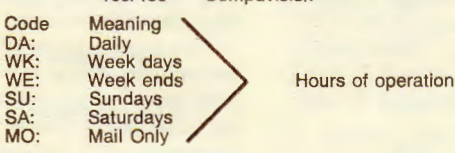

RE: Node exercises some access restrictions.<br>XP: Node that supports the extended protocol

Node that supports the extended protocol which means it supports file request and update request.

lf you would like to make a donation to support the efforts of the National FidoNet Administrators please send whatever you can to: International FidoNet Associa<br>tion, d/b/a FidoNet Administrators. PO Box 41143. St. Louis.

EUROPEAN PART OF THE NODELIST

Due to the extreme difficult situation with european modem standards please study the comment field of the nodelist before calling any Fidonode in europe. The comment field has the following meaning:

Positions 1-2 indication for mail

meaning: [1 Node runs USA mailslot<br>\* Node runs European mailslot in CCITT 300 baud only<br># Node runs European mailslot baudrate reflects max

Positio ns 3- indicate modem standards during non-mail hours and opening times . meaning : CT1 : 300 baud CCITI (V21)

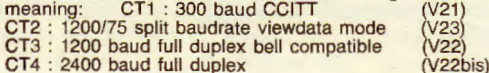

## **Human Services Systems Survey**

The purpose of this survey is to ascertain the future systems/computer needs of CUSS Network members and human service agencies in general. The information obtained from this survey will be used for the following purposes:

- (1) Help focus the direction and content of the CUSS Newsletter and the CUSS Telecomm unications Network to optimally meet user needs,
- (2) Provide information to systems software and computers vendors so that they may be better able to target their products to the human service community,
- (3) Provide information to federal, state and local governments and philanthropic organizations to better enable these organizations to fund projects that meet the information needs of human service providers.

I strongly urge you to take the time to complete this survey because the CUSS Network continually needs to stay in close contact with it's members to better address your particular systems and computer information needs. The results of the survey will be presented in a future CUSS Newsletter. I would appreciate it, if the completed survey questions could be mailed to the following address as soon as possible.

Dick Schoech, CUSS Network Coordinator, The University of Texas at Arlington P.O. Box 19129, Arlington, Texas 76019-0129

- 1. Are you responding to the following questions as a:
	- **La.** Public human service agency employee/manager
	- Lo. Private human service agency employee/manager
	- c. Academic
	- d. Student
	- e. Consultant/vendor

2. Estimate the number of employees in your agency  $\equiv$ 

- 3. How many years of experience do you have in the human services? \_\_\_\_\_\_\_\_\_\_ years
- 4. Do you consider yourself "computer literate?" \_\_\_\_\_ yes \_\_\_ no
- 5. How much systems experience do you have? (Check one)
	- a. No experience
	- b. Some experience
	- \_\_ c. Moderate experience
	- \_\_ d. Expert
- 6. Rank the top 5 areas where in your opinion you need more information or would like to see more research or development activity. (Number 1 is your top priority...Number 5 is your last priority)
	- \_\_ a. Micro-to-Mainframe linkages
	- \_\_ b. Local Area Networks
	- \_ \_ c. Multi-User micro 's
	- \_ \_ d. Use/Presentation of information tor decision making
	- \_\_ e. Videotext e.g.
	- \_\_ f. Systems/Computer Training Curricula tor Human Service Managers &Users
	- \_ \_ g. Micro software development tor specific human services programs
	- \_ h. User support groups
	- \_\_ i. Hardware acquisition and vendor support
	- \_ \_ j. End user software applications [adaptions of expert system shells, spreedsheets , DBMS's for specific human service applications (case tracking, accounting, forecasting)]
	- k. Use of computer-generated graphics
	- \_\_ I.Telecommunications
	- m. System development strategies and guides, e.g. RFP writing, systems analysis, prototyping, knowledge engeinering.
	- n. Other
- 7. Do program analysts or professionals use computers extensively in your organization? (Check the description(s) that best fits your organization)
	- \_ \_ a. Computers are not used
	- \_ \_ b. Analysts are not intersted in using computers
	- \_\_ c. We only input data, others may use the results
	- \_\_ d. Only the programmers use the computers
	- \_\_ e. There are no software applications designed for our needs
	- **1. We have few user friendly software programs to use**
	- \_\_ g. We have no budget for trainning in the use of computers
- \_\_\_\_\_ h. We are adequately trained in the use of computers
- **1.** The computers are primarily used by secretaries for wordprocessing
- \_\_ j. Most staff use computers in some aspects of their work
- $\frac{1}{\sqrt{1-\frac{1}{\sqrt{1-\frac{1$
- \_\_ I. Computer are highly used by professional staff
- \_\_ m. Other
- 8. What is the best method to distribute information to you regarding advances in the human services systems/computer area? (Put in rank order with number 1 as your first choice)

, '

- **a.** Newsletters
- \_\_ b. National Conferences
- \_\_ c. Regional Workshops
- Lacken d. Telecommunications Network/Bulletin Boards
- e. Video Tapes
- 9. Which of the following would you like the CUSS Network to help you with? (Check those that apply) A. Software
	- **La.** Accounting (G/L. PR, A/P, A/R)
	- \_ b. Budgeting
	- \_ \_ c. Other~------------- -- ---- - -- - ---- -~
	- 2. Programmatic Software
	- **\_\_ a.** Client Tracking
	- \_\_ b. Case Load
	- \_ c. Diagnostic
	- d. Other
	- 3. General Software
	- \_\_ a. Statistics
	- \_\_ b. Graphics
	- \_\_ c. Spreedsheets
	- d. Communications
	- **Lackson** e. Word Processing
	- \_ f. Data Base Management
	- $\Box$  g. Other  $\Box$

10. Would you be able to attend a National Conference on Human Service Computing? Yes No \_

A Regional Conference? Yes \_\_ No \_ \_ \_

- 11. Would you be interested in purchasing (\$20/copy) Video cassettes on human service systems topics (i.e. use of spreadsheets, a DBMS based client tracking system, etc.)? Yes \_\_\_\_\_\_ No \_\_\_\_\_
- 12. What is your biggest computer related problem at present?

13. Please add any other recommendations or areas where the CUSS Network can be of assistance.

# **Computers in Psychiatry/Psychology**

## **The essential quarterly for clinicians using computers**

Featuring articles and software reviews on diagnosis, testing, research, office management, and therapy. Bibliography, calendar, reader activities. Volumes 6 and 7 (1984, 1985) \$80 All seven volumes: \$195 Volume 7 (quarterly commencing January 1985): \$45

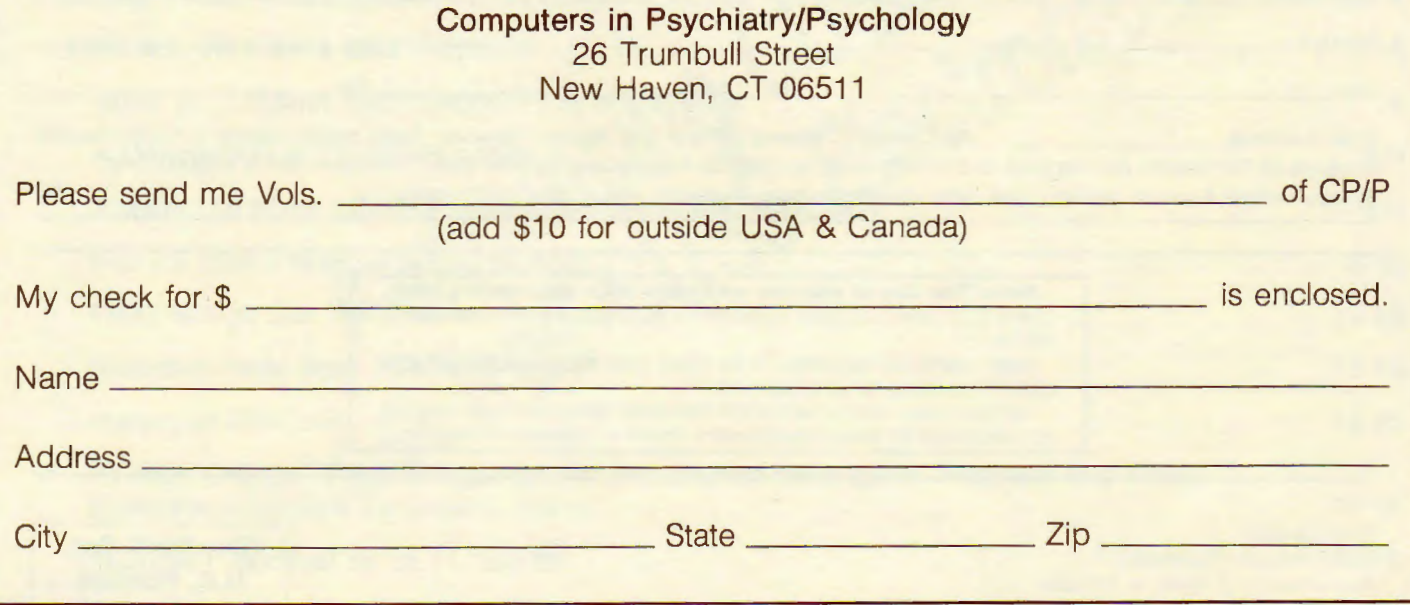

I wish to join/renew membership **in** the CUSS Network. Send to:

Dick Schoech, UTA, POB 19129, Arlington, TX 76019.

- In Australia, send to Floyd Bolitho, La Trobe U, Social Work, Bundoora, Victoria, Australia 3083.
- **In** England , send to Lawrence Mosley, Computer Science Dept., University College, Singleton Park. Swansea. United Kingdom SA2 8pp . **In** France, send to Alain Maze!, 10, Boulevard Gambetta, 87000 Limoges. France.
- In Israel, send to Menachem Monnickendam, Deputy Director, Dept. of Development of Local Social Services, Ministry of Labor and Social Affairs, POB 1260, Jerusalem, Israel 9100.

In the Netherlands, send to Albert Visser c/a Lekbandijk 23, NL-4119 RA Ravenswaay Netherlands.

In West Germany, send to Ursula Koch, Fachhochschule Ostfriesland, Constantiaplatz 4 D-2970 Emden, Germany, Europe.

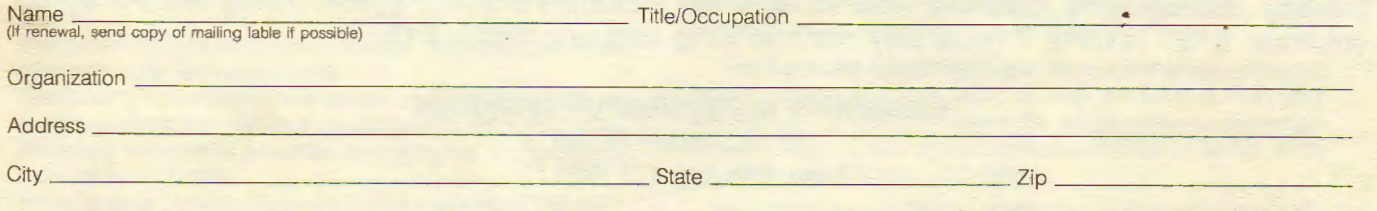

Dues: I enclose <u>for D new D</u> renewal (Pay in U.S. Funds if possible) Make checks payable to CUSS Network. Dues are \$5 for students and the poor, \$10 for individuals and \$15 for organizations. UTA's Federal Taxpayor's ID# is 75-6000121W. • Please indicate if you do not want your name provided to those interested in using the CUSSN mailing list. **6/2** 

#### **Note: The date of your last paid issue is on your mailing label.**  Check it to make sure your membership is current. Other codes are as

follows: **Due** means you requested to be billed, your bill has been sent and

CUSSN is waiting for your payment. **Ex** means you receive the CUSSN Newsletter because of your position

or in exchange for services/publications. However. dues are still welcome.

Dick Schoech CUSS Network Coordinator The University of Texas at Arlington P.O. Box 19129 Arlington, Texas 76019-0129

**Non-Profit Org. U.S. Postage PAID Arlington , Texas Permit No. 81** 

**Address correction requested 56-184**